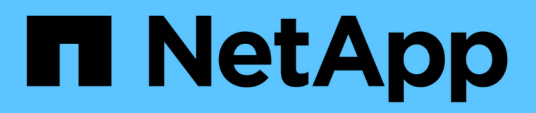

## **Permessi**

Setup and administration

NetApp April 26, 2024

This PDF was generated from https://docs.netapp.com/it-it/bluexp-setup-admin/referencepermissions.html on April 26, 2024. Always check docs.netapp.com for the latest.

# **Sommario**

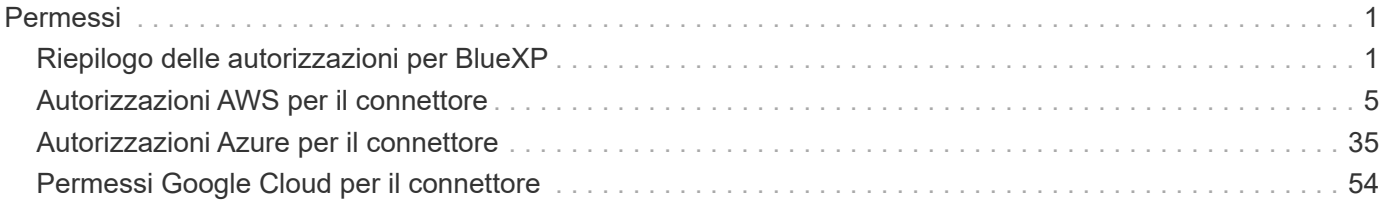

# <span id="page-2-0"></span>**Permessi**

## <span id="page-2-1"></span>**Riepilogo delle autorizzazioni per BlueXP**

Per utilizzare le funzionalità e i servizi di BlueXP, è necessario fornire le autorizzazioni in modo che BlueXP possa eseguire le operazioni nell'ambiente cloud. Utilizzare i collegamenti presenti in questa pagina per accedere rapidamente alle autorizzazioni necessarie in base all'obiettivo.

## **Autorizzazioni AWS**

BlueXP richiede le autorizzazioni AWS per il connettore e per i singoli servizi.

## **Connettori**

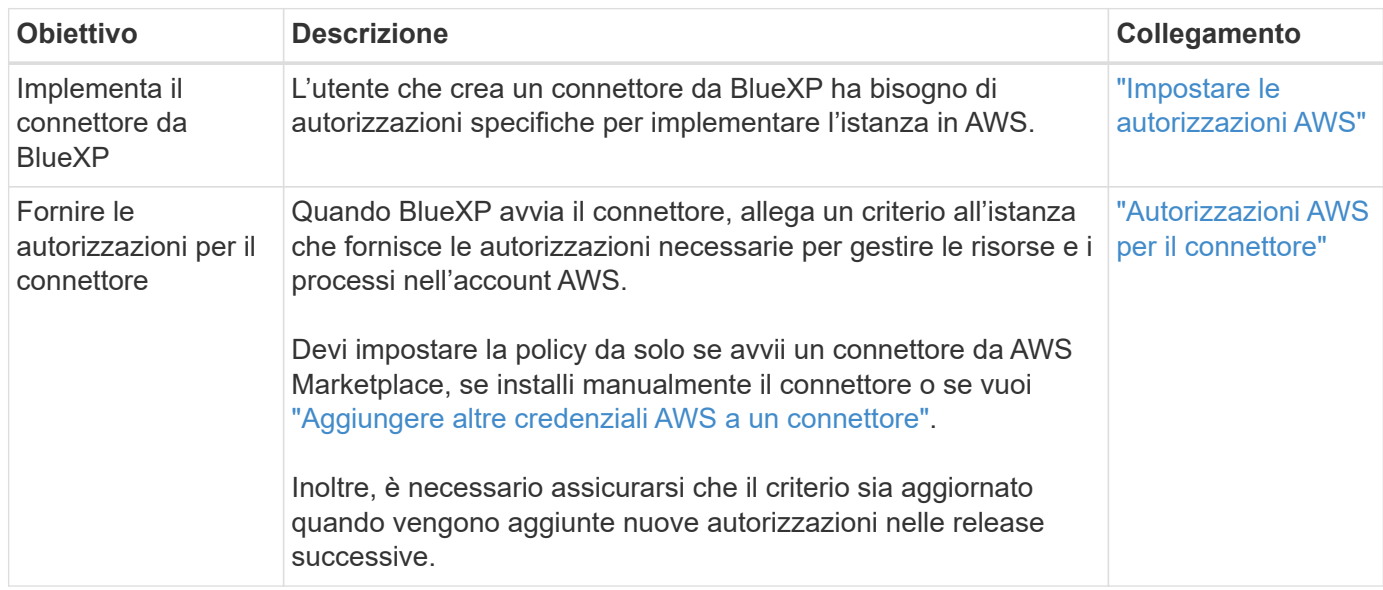

## **Backup e recovery**

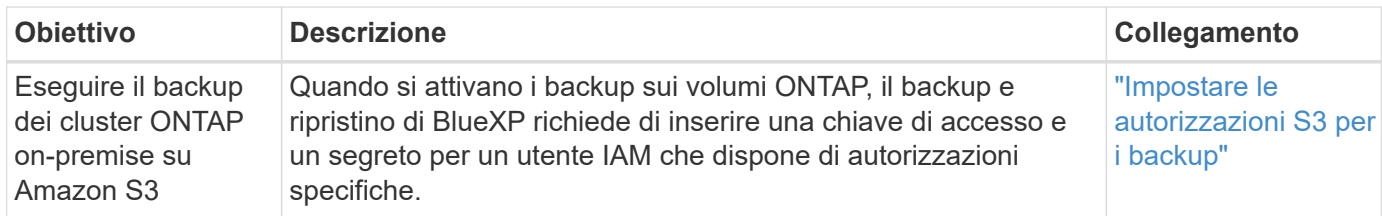

## **Cloud Volumes ONTAP**

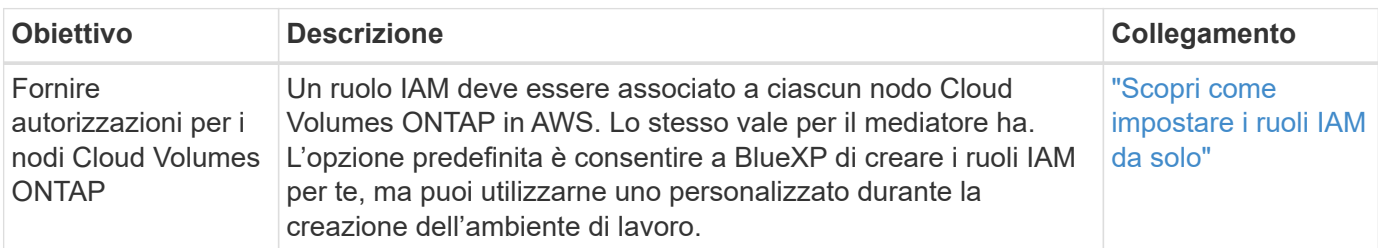

## **Copia e sincronizzazione**

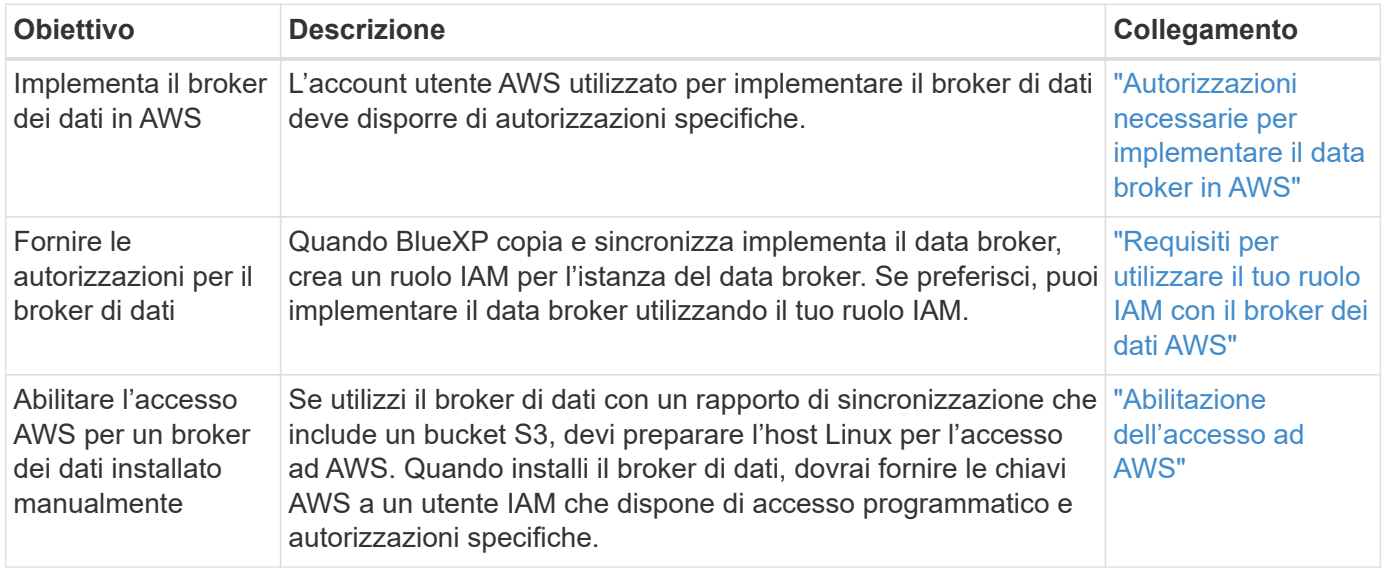

## **FSX per ONTAP**

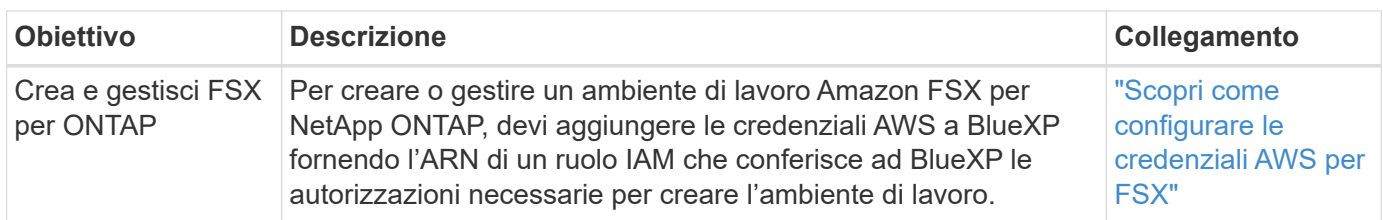

## **Tiering**

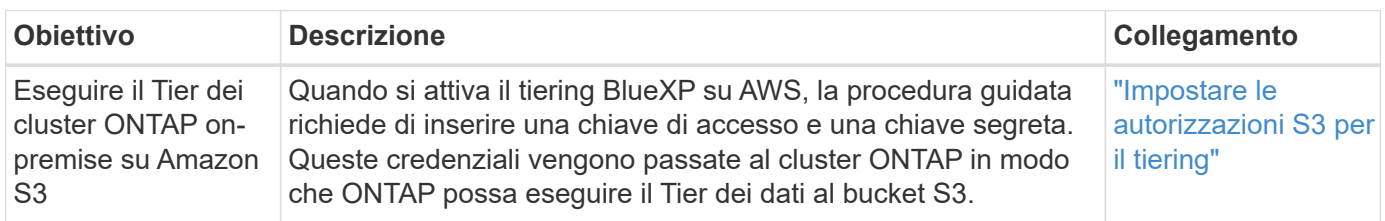

## **Autorizzazioni Azure**

BlueXP richiede le autorizzazioni di Azure per il connettore e per i singoli servizi.

## **Connettori**

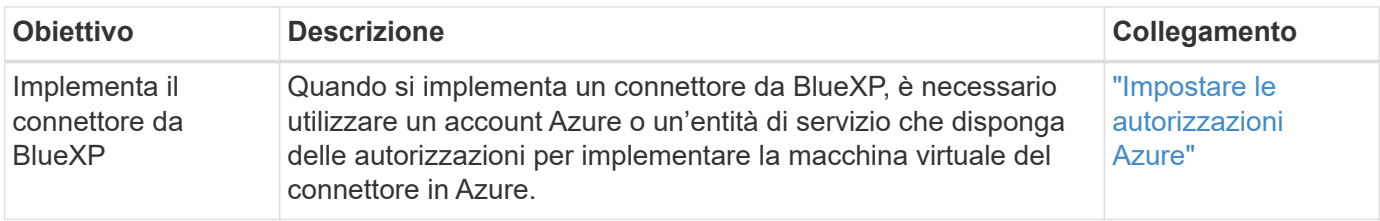

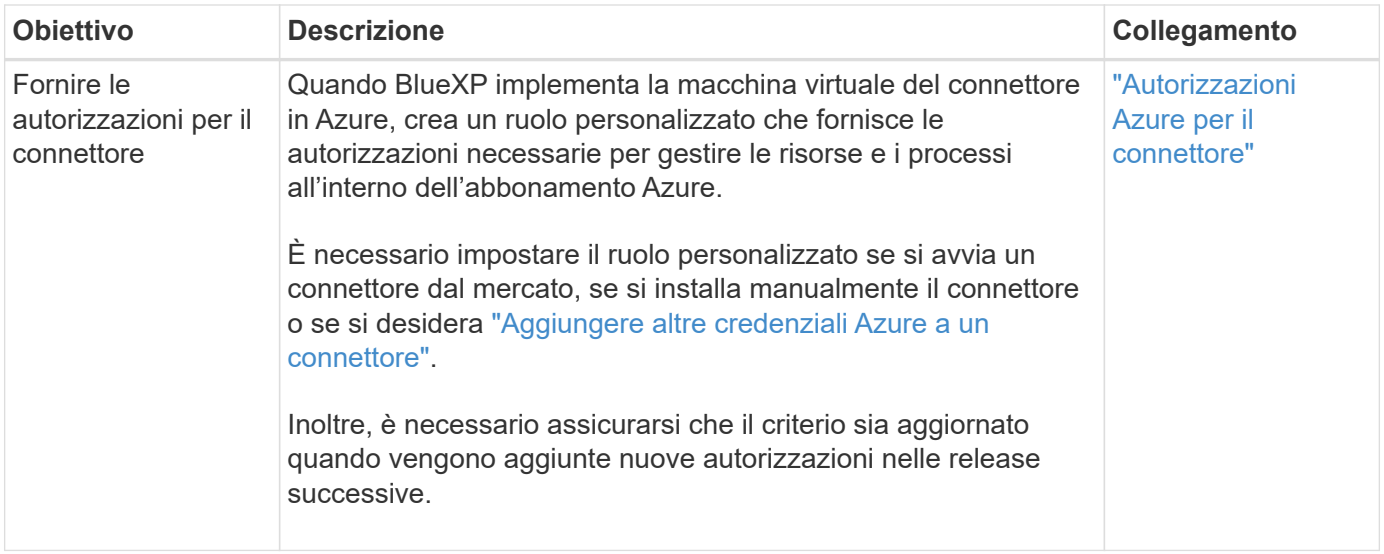

## **Copia e sincronizzazione**

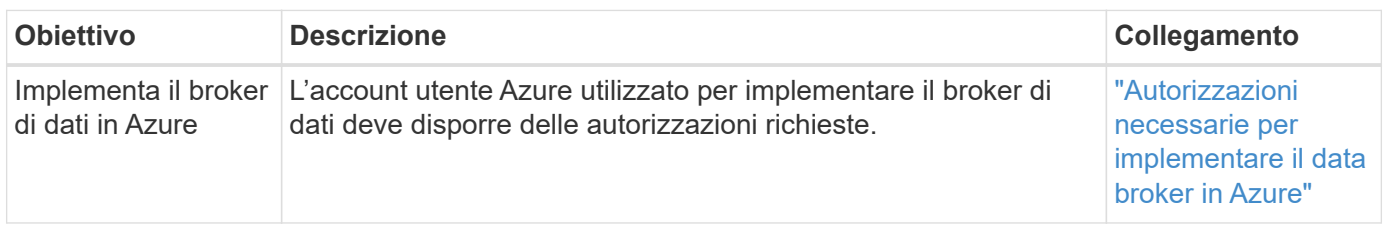

## **Permessi Google Cloud**

BlueXP richiede le autorizzazioni di Google Cloud per il connettore e per i singoli servizi.

## **Connettori**

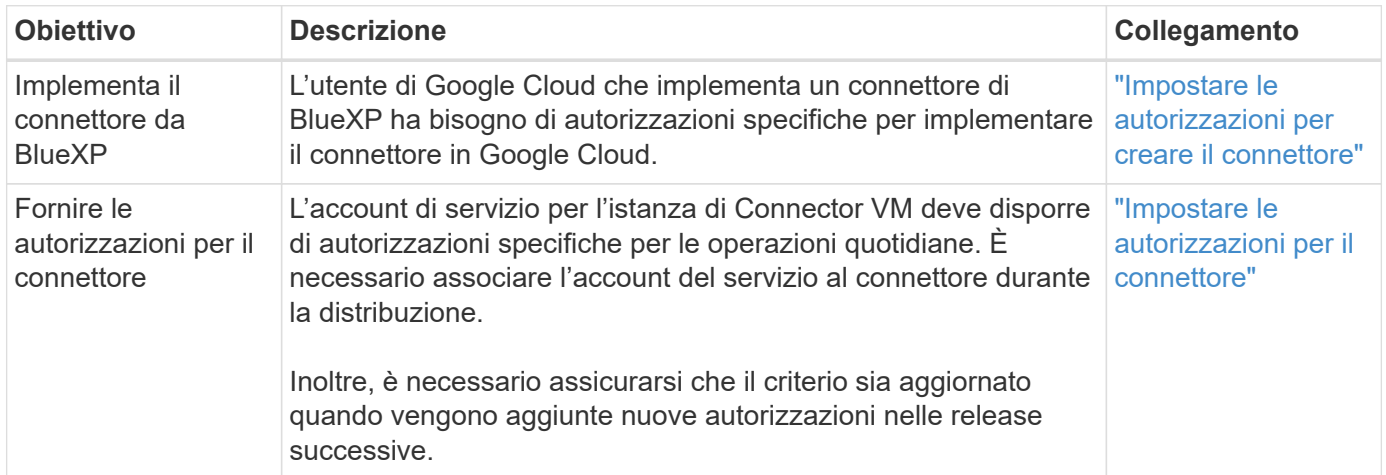

## **Backup e recovery**

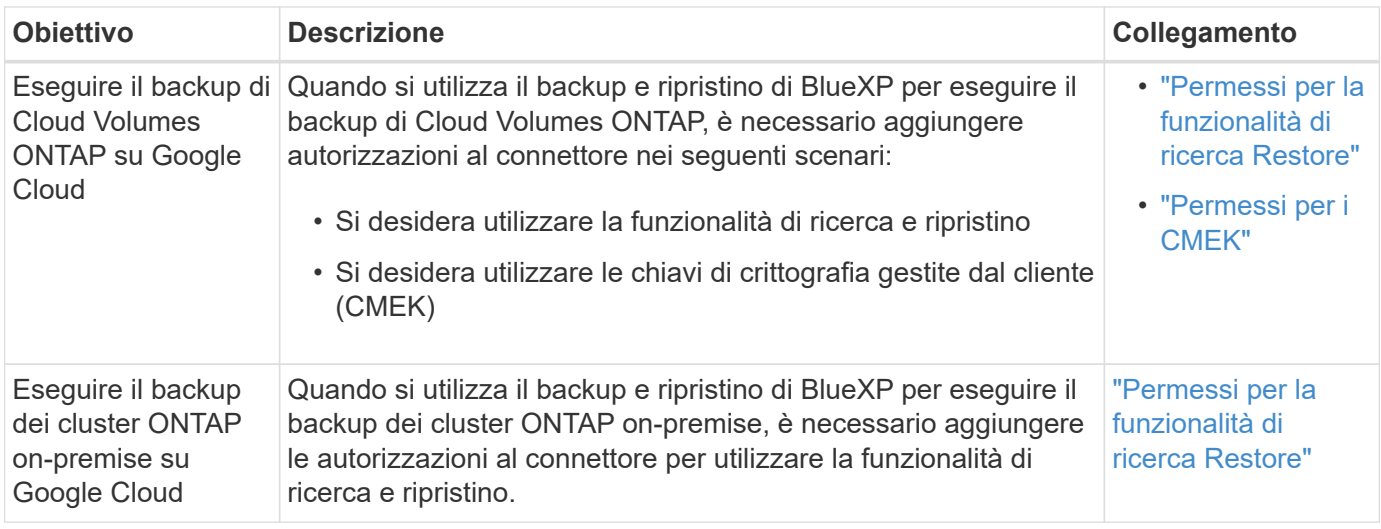

## **Cloud Volumes Service per Google Cloud**

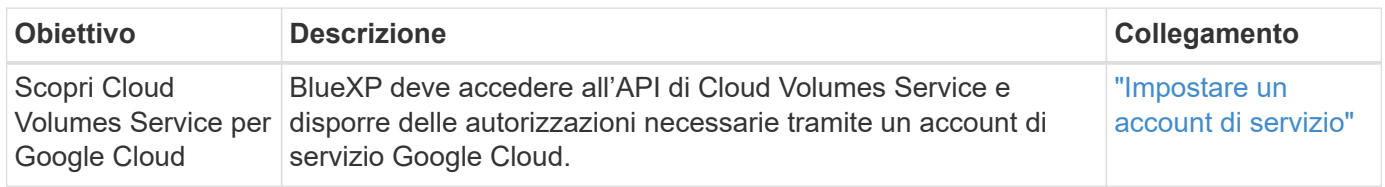

## **Copia e sincronizzazione**

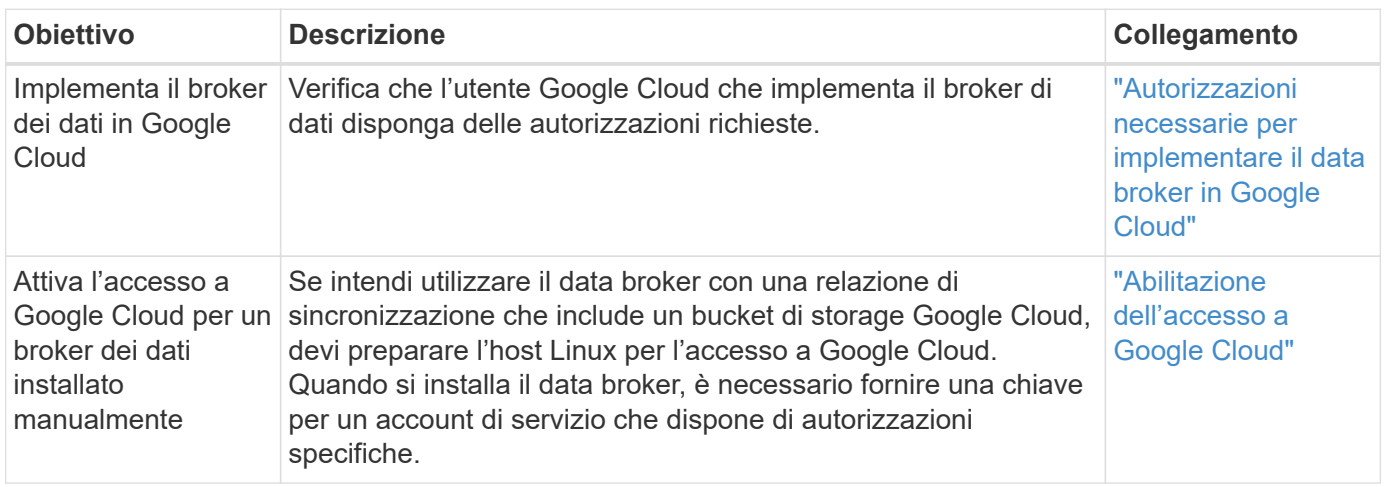

## **Permessi StorageGRID**

BlueXP richiede autorizzazioni StorageGRID per due servizi.

## **Backup e recovery**

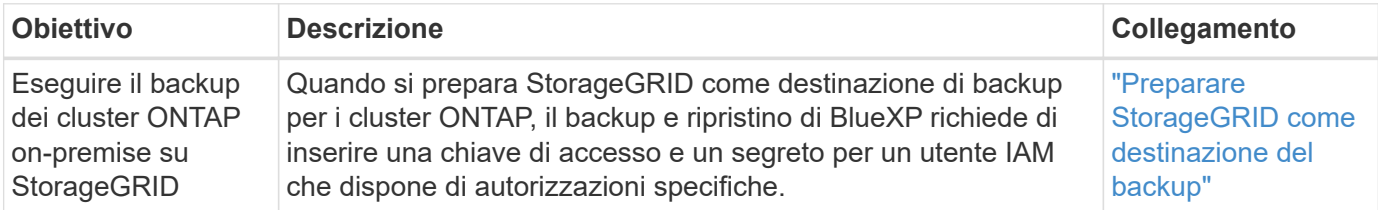

**Tiering**

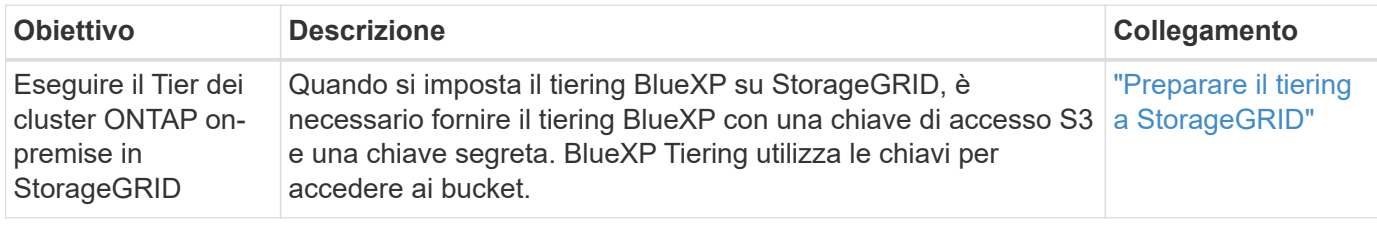

## <span id="page-6-0"></span>**Autorizzazioni AWS per il connettore**

Quando BlueXP avvia l'istanza del connettore in AWS, allega un criterio all'istanza che fornisce al connettore le autorizzazioni per gestire le risorse e i processi all'interno di tale account AWS. Il connettore utilizza le autorizzazioni per effettuare chiamate API a diversi servizi AWS, tra cui EC2, S3, CloudFormation, IAM, Il servizio di gestione delle chiavi (KMS) e molto altro ancora.

## **Policy IAM**

Le policy IAM disponibili di seguito forniscono le autorizzazioni necessarie a un connettore per gestire risorse e processi all'interno del tuo ambiente di cloud pubblico in base alla tua regione AWS.

Tenere presente quanto segue:

- Se si crea un connettore in una regione AWS standard direttamente da BlueXP, BlueXP applica automaticamente i criteri al connettore. In questo caso, non è necessario eseguire alcuna operazione.
- È necessario impostare autonomamente i criteri se si implementa il connettore da AWS Marketplace, se si installa manualmente il connettore su un host Linux o se si desidera aggiungere ulteriori credenziali AWS a BlueXP.
- Inoltre, è necessario assicurarsi che i criteri siano aggiornati quando vengono aggiunte nuove autorizzazioni nelle release successive.
- Se necessario, è possibile limitare le policy IAM utilizzando il modulo IAM Condition elemento. ["Documentazione AWS: Elemento Condition"](https://docs.aws.amazon.com/IAM/latest/UserGuide/reference_policies_elements_condition.html)
- Per visualizzare istruzioni dettagliate sull'utilizzo di questi criteri, fare riferimento alle seguenti pagine:
	- ["Impostare le autorizzazioni per un'implementazione di AWS Marketplace"](https://docs.netapp.com/it-it/bluexp-setup-admin/task-install-connector-aws-marketplace.html#step-2-set-up-aws-permissions)
	- ["Impostare le autorizzazioni per le implementazioni on-premise"](https://docs.netapp.com/it-it/bluexp-setup-admin/task-install-connector-on-prem.html#step-3-set-up-cloud-permissions)
	- ["Impostare le autorizzazioni per la modalità limitata"](https://docs.netapp.com/it-it/bluexp-setup-admin/task-prepare-restricted-mode.html#step-5-prepare-cloud-permissions)
	- ["Impostare le autorizzazioni per la modalità privata"](https://docs.netapp.com/it-it/bluexp-setup-admin/task-prepare-private-mode.html#step-5-prepare-cloud-permissions)

Selezionare la propria regione per visualizzare le policy richieste:

#### **Regioni standard**

Per le regioni standard, le autorizzazioni sono distribuite in due policy. Sono necessarie due policy a causa di un limite massimo di dimensioni dei caratteri per le policy gestite in AWS.

Il primo criterio fornisce le autorizzazioni per i seguenti servizi:

- Discovery bucket Amazon S3
- Backup e recovery
- Classificazione
- Cloud Volumes ONTAP
- FSX per ONTAP
- Tiering

Il secondo criterio fornisce le autorizzazioni per i seguenti servizi:

- Caching edge
- Kubernetes

#### **Policy n. 1**

```
{
      "Version": "2012-10-17",
      "Statement": [
\{  "Action": [
                   "ec2:DescribeAvailabilityZones",
                   "ec2:DescribeInstances",
                   "ec2:DescribeInstanceStatus",
                   "ec2:RunInstances",
                   "ec2:ModifyInstanceAttribute",
                   "ec2:DescribeInstanceAttribute",
                   "ec2:DescribeRouteTables",
                   "ec2:DescribeImages",
                   "ec2:CreateTags",
                   "ec2:CreateVolume",
                   "ec2:DescribeVolumes",
                   "ec2:ModifyVolumeAttribute",
                   "ec2:CreateSecurityGroup",
                   "ec2:DescribeSecurityGroups",
                   "ec2:RevokeSecurityGroupEgress",
                   "ec2:AuthorizeSecurityGroupEgress",
                   "ec2:AuthorizeSecurityGroupIngress",
                   "ec2:RevokeSecurityGroupIngress",
                   "ec2:CreateNetworkInterface",
                   "ec2:DescribeNetworkInterfaces",
                   "ec2:ModifyNetworkInterfaceAttribute",
                   "ec2:DescribeSubnets",
                   "ec2:DescribeVpcs",
                   "ec2:DescribeDhcpOptions",
                   "ec2:CreateSnapshot",
                   "ec2:DescribeSnapshots",
                   "ec2:GetConsoleOutput",
                   "ec2:DescribeKeyPairs",
                   "ec2:DescribeRegions",
                   "ec2:DescribeTags",
                   "ec2:AssociateIamInstanceProfile",
                   "ec2:DescribeIamInstanceProfileAssociations",
                   "ec2:DisassociateIamInstanceProfile",
                   "ec2:CreatePlacementGroup",
                   "ec2:DescribeReservedInstancesOfferings",
                   "ec2:AssignPrivateIpAddresses",
                   "ec2:CreateRoute",
                   "ec2:DescribeVpcs",
                   "ec2:ReplaceRoute",
```
 "ec2:UnassignPrivateIpAddresses", "ec2:DeleteSecurityGroup", "ec2:DeleteNetworkInterface", "ec2:DeleteSnapshot", "ec2:DeleteTags", "ec2:DeleteRoute", "ec2:DeletePlacementGroup", "ec2:DescribePlacementGroups", "ec2:DescribeVolumesModifications", "ec2:ModifyVolume", "cloudformation:CreateStack", "cloudformation:DescribeStacks", "cloudformation:DescribeStackEvents", "cloudformation:ValidateTemplate", "cloudformation:DeleteStack", "iam:PassRole", "iam:CreateRole", "iam:PutRolePolicy", "iam:CreateInstanceProfile", "iam:AddRoleToInstanceProfile", "iam:RemoveRoleFromInstanceProfile", "iam:ListInstanceProfiles", "iam:DeleteRole", "iam:DeleteRolePolicy", "iam:DeleteInstanceProfile", "iam:GetRolePolicy", "iam:GetRole", "sts:DecodeAuthorizationMessage", "sts:AssumeRole", "s3:GetBucketTagging", "s3:GetBucketLocation", "s3:ListBucket", "s3:CreateBucket", "s3:GetLifecycleConfiguration", "s3:ListBucketVersions", "s3:GetBucketPolicyStatus", "s3:GetBucketPublicAccessBlock", "s3:GetBucketPolicy", "s3:GetBucketAcl", "s3:PutObjectTagging", "s3:GetObjectTagging", "s3:DeleteObject", "s3:DeleteObjectVersion", "s3:PutObject", "s3:ListAllMyBuckets", "s3:GetObject",

```
  "s3:GetEncryptionConfiguration",
                   "kms:List*",
                   "kms:ReEncrypt*",
                   "kms:Describe*",
                   "kms:CreateGrant",
                   "fsx:Describe*",
                   "fsx:List*",
                   "kms:GenerateDataKeyWithoutPlaintext"
             \frac{1}{\sqrt{2}}  "Resource": "*",
               "Effect": "Allow",
               "Sid": "cvoServicePolicy"
          },
\{  "Action": [
                    "ec2:StartInstances",
                   "ec2:StopInstances",
                   "ec2:DescribeInstances",
                   "ec2:DescribeInstanceStatus",
                   "ec2:RunInstances",
                   "ec2:TerminateInstances",
                   "ec2:DescribeInstanceAttribute",
                   "ec2:DescribeImages",
                   "ec2:CreateTags",
                   "ec2:CreateVolume",
                   "ec2:CreateSecurityGroup",
                   "ec2:DescribeSubnets",
                   "ec2:DescribeVpcs",
                   "ec2:DescribeRegions",
                   "cloudformation:CreateStack",
                   "cloudformation:DeleteStack",
                   "cloudformation:DescribeStacks",
                   "kms:List*",
                   "kms:Describe*",
                   "ec2:DescribeVpcEndpoints",
                   "kms:ListAliases",
                   "athena:StartQueryExecution",
                   "athena:GetQueryResults",
                   "athena:GetQueryExecution",
                   "glue:GetDatabase",
                   "glue:GetTable",
                   "glue:CreateTable",
                   "glue:CreateDatabase",
                   "glue:GetPartitions",
                    "glue:BatchCreatePartition",
                    "glue:BatchDeletePartition"
```

```
\vert,
               "Resource": "*",
               "Effect": "Allow",
               "Sid": "backupPolicy"
          },
\{  "Action": [
                   "s3:GetBucketLocation",
                   "s3:ListAllMyBuckets",
                   "s3:ListBucket",
                   "s3:CreateBucket",
                   "s3:GetLifecycleConfiguration",
                   "s3:PutLifecycleConfiguration",
                   "s3:PutBucketTagging",
                   "s3:ListBucketVersions",
                   "s3:GetBucketAcl",
                   "s3:PutBucketPublicAccessBlock",
                   "s3:GetObject",
                   "s3:PutEncryptionConfiguration",
                   "s3:DeleteObject",
                   "s3:DeleteObjectVersion",
                   "s3:ListBucketMultipartUploads",
                   "s3:PutObject",
                   "s3:PutBucketAcl",
                   "s3:AbortMultipartUpload",
                   "s3:ListMultipartUploadParts",
                   "s3:DeleteBucket",
                   "s3:GetObjectVersionTagging",
                   "s3:GetObjectVersionAcl",
                   "s3:GetObjectRetention",
                   "s3:GetObjectTagging",
                   "s3:GetObjectVersion",
                   "s3:PutObjectVersionTagging",
                   "s3:PutObjectRetention",
                   "s3:DeleteObjectTagging",
                   "s3:DeleteObjectVersionTagging",
                   "s3:GetBucketObjectLockConfiguration",
                   "s3:GetBucketVersioning",
                   "s3:PutBucketObjectLockConfiguration",
                   "s3:PutBucketVersioning",
                   "s3:BypassGovernanceRetention",
                   "s3:PutBucketPolicy",
                   "s3:PutBucketOwnershipControls"
             \frac{1}{2},
               "Resource": [
                    "arn:aws:s3:::netapp-backup-*"
```

```
],
               "Effect": "Allow",
               "Sid": "backupS3Policy"
           },
\{  "Action": [
                    "s3:CreateBucket",
                    "s3:GetLifecycleConfiguration",
                    "s3:PutLifecycleConfiguration",
                    "s3:PutBucketTagging",
                    "s3:ListBucketVersions",
                    "s3:GetBucketPolicyStatus",
                    "s3:GetBucketPublicAccessBlock",
                    "s3:GetBucketAcl",
                    "s3:GetBucketPolicy",
                    "s3:PutBucketPublicAccessBlock",
                    "s3:DeleteBucket"
             \frac{1}{2},
               "Resource": [
                   "arn:aws:s3:::fabric-pool*"
             \frac{1}{\sqrt{2}}  "Effect": "Allow",
               "Sid": "fabricPoolS3Policy"
           },
\{  "Action": [
                  "ec2:DescribeRegions"
             \left| \right|,
               "Resource": "*",
               "Effect": "Allow",
               "Sid": "fabricPoolPolicy"
           },
\{  "Condition": {
                   "StringLike": {
                        "ec2:ResourceTag/netapp-adc-manager": "*"
  }
               },
               "Action": [
                    "ec2:StartInstances",
                    "ec2:StopInstances",
                    "ec2:TerminateInstances"
             \frac{1}{\sqrt{2}}  "Resource": [
                   "arn:aws:ec2:*:*:instance/*"
             \left| \ \right|,
```

```
  "Effect": "Allow"
           },
\{  "Condition": {
                    "StringLike": {
                        "ec2:ResourceTag/WorkingEnvironment": "*"
  }
               },
               "Action": [
                   "ec2:StartInstances",
                    "ec2:TerminateInstances",
                   "ec2:AttachVolume",
                   "ec2:DetachVolume",
                    "ec2:StopInstances",
                   "ec2:DeleteVolume"
             \left| \ \right|,
               "Resource": [
                  "arn:aws:ec2:*:*:instance/*"
             \frac{1}{2}  "Effect": "Allow"
           },
\{  "Action": [
                   "ec2:AttachVolume",
                   "ec2:DetachVolume"
             \frac{1}{2}  "Resource": [
                  "arn:aws:ec2:*:*:volume/*"
             \left| \right|,
               "Effect": "Allow"
           },
\{  "Condition": {
                   "StringLike": {
                       "ec2:ResourceTag/WorkingEnvironment": "*"
  }
               },
               "Action": [
                   "ec2:DeleteVolume"
             \frac{1}{\sqrt{2}}  "Resource": [
                  "arn:aws:ec2:*:*:volume/*"
             \left| \right|,
              "Effect": "Allow"
          }
      ]
```

```
}
```
#### **Policy n. 2**

{

```
  "Version": "2012-10-17",
      "Statement": [
           {
               "Action": [
                    "ec2:DescribeRegions",
                    "eks:ListClusters",
                    "eks:DescribeCluster",
                    "iam:GetInstanceProfile"
             \frac{1}{2}  "Resource": "*",
               "Effect": "Allow",
               "Sid": "K8sServicePolicy"
           },
\{  "Action": [
                    "cloudformation:DescribeStacks",
                    "cloudwatch:GetMetricStatistics",
                   "cloudformation:ListStacks"
             \frac{1}{2},
               "Resource": "*",
               "Effect": "Allow",
               "Sid": "GFCservicePolicy"
           },
\{  "Condition": {
                    "StringLike": {
                        "ec2:ResourceTag/GFCInstance": "*"
  }
               },
               "Action": [
                   "ec2:StartInstances",
                    "ec2:TerminateInstances",
                    "ec2:AttachVolume",
                    "ec2:DetachVolume"
             \frac{1}{2}  "Resource": [
                  "arn:aws:ec2:*:*:instance/*"
             \frac{1}{\sqrt{2}}  "Effect": "Allow"
           },
           {
```
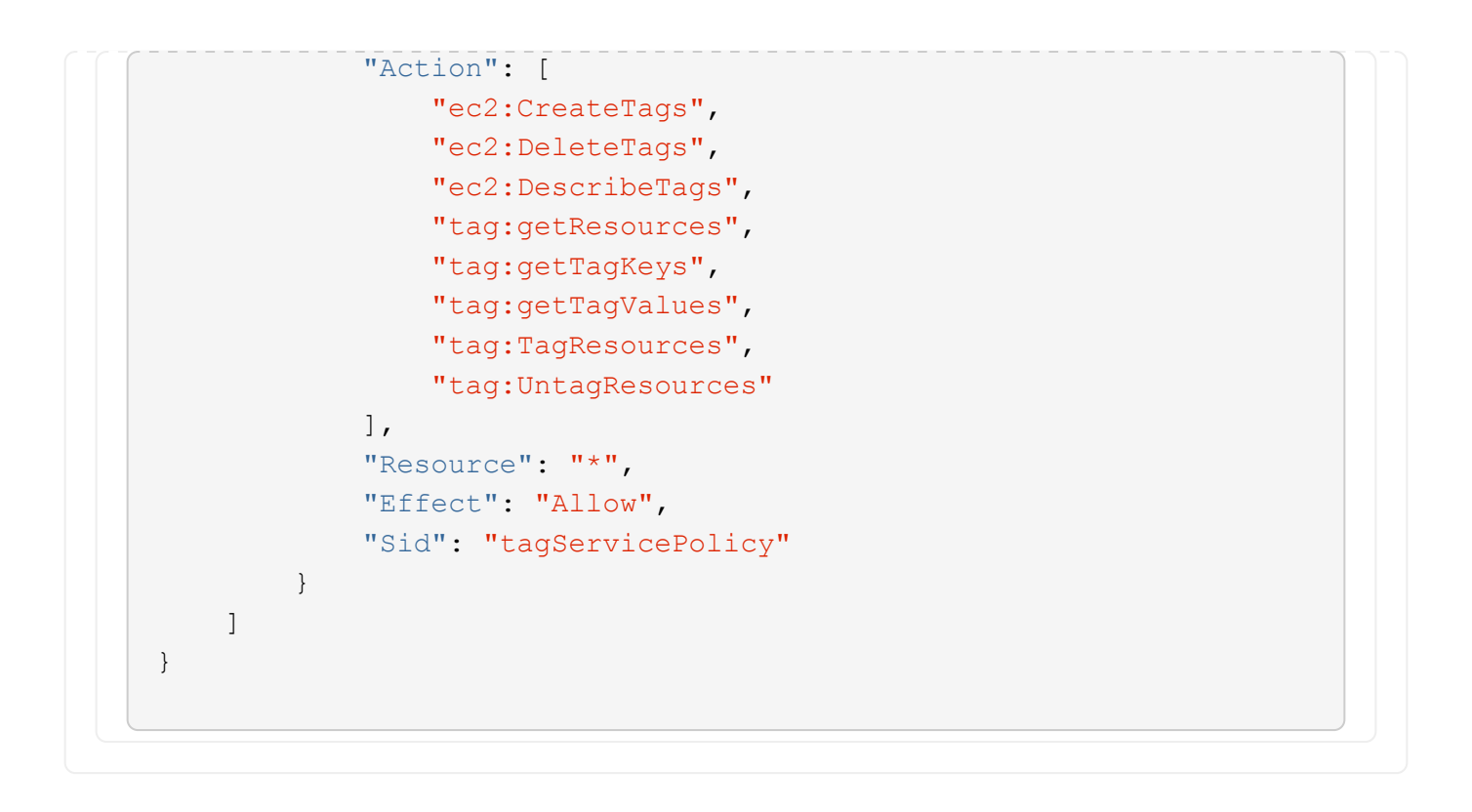

```
{
      "Version": "2012-10-17",
      "Statement": [
\{  "Effect": "Allow",
               "Action": [
                   "iam:ListInstanceProfiles",
                   "iam:CreateRole",
                   "iam:DeleteRole",
                   "iam:PutRolePolicy",
                   "iam:CreateInstanceProfile",
                   "iam:DeleteRolePolicy",
                   "iam:AddRoleToInstanceProfile",
                   "iam:RemoveRoleFromInstanceProfile",
                   "iam:DeleteInstanceProfile",
                   "ec2:ModifyVolumeAttribute",
                   "sts:DecodeAuthorizationMessage",
                   "ec2:DescribeImages",
                   "ec2:DescribeRouteTables",
                   "ec2:DescribeInstances",
                   "iam:PassRole",
                   "ec2:DescribeInstanceStatus",
                   "ec2:RunInstances",
                   "ec2:ModifyInstanceAttribute",
                   "ec2:CreateTags",
                   "ec2:CreateVolume",
                   "ec2:DescribeVolumes",
                   "ec2:DeleteVolume",
                   "ec2:CreateSecurityGroup",
                   "ec2:DeleteSecurityGroup",
                   "ec2:DescribeSecurityGroups",
                   "ec2:RevokeSecurityGroupEgress",
                   "ec2:AuthorizeSecurityGroupEgress",
                   "ec2:AuthorizeSecurityGroupIngress",
                   "ec2:RevokeSecurityGroupIngress",
                   "ec2:CreateNetworkInterface",
                   "ec2:DescribeNetworkInterfaces",
                   "ec2:DeleteNetworkInterface",
                   "ec2:ModifyNetworkInterfaceAttribute",
                   "ec2:DescribeSubnets",
                   "ec2:DescribeVpcs",
                   "ec2:DescribeDhcpOptions",
                   "ec2:CreateSnapshot",
                   "ec2:DeleteSnapshot",
```

```
  "ec2:DescribeSnapshots",
                   "ec2:StopInstances",
                   "ec2:GetConsoleOutput",
                   "ec2:DescribeKeyPairs",
                   "ec2:DescribeRegions",
                   "ec2:DeleteTags",
                   "ec2:DescribeTags",
                   "cloudformation:CreateStack",
                   "cloudformation:DeleteStack",
                   "cloudformation:DescribeStacks",
                   "cloudformation:DescribeStackEvents",
                   "cloudformation:ValidateTemplate",
                   "s3:GetObject",
                   "s3:ListBucket",
                   "s3:ListAllMyBuckets",
                   "s3:GetBucketTagging",
                   "s3:GetBucketLocation",
                   "s3:CreateBucket",
                   "s3:GetBucketPolicyStatus",
                   "s3:GetBucketPublicAccessBlock",
                   "s3:GetBucketAcl",
                   "s3:GetBucketPolicy",
                   "kms:List*",
                   "kms:ReEncrypt*",
                   "kms:Describe*",
                   "kms:CreateGrant",
                   "ec2:AssociateIamInstanceProfile",
                   "ec2:DescribeIamInstanceProfileAssociations",
                   "ec2:DisassociateIamInstanceProfile",
                   "ec2:DescribeInstanceAttribute",
                   "ec2:CreatePlacementGroup",
                   "ec2:DeletePlacementGroup"
             \frac{1}{2},
               "Resource": "*"
          },
\{  "Sid": "fabricPoolPolicy",
               "Effect": "Allow",
               "Action": [
                   "s3:DeleteBucket",
                   "s3:GetLifecycleConfiguration",
                   "s3:PutLifecycleConfiguration",
                   "s3:PutBucketTagging",
                   "s3:ListBucketVersions",
                   "s3:GetBucketPolicyStatus",
                   "s3:GetBucketPublicAccessBlock",
```

```
  "s3:GetBucketAcl",
                   "s3:GetBucketPolicy",
                   "s3:PutBucketPublicAccessBlock"
             \frac{1}{2}  "Resource": [
                   "arn:aws-us-gov:s3:::fabric-pool*"
  ]
          },
\{  "Sid": "backupPolicy",
               "Effect": "Allow",
               "Action": [
                   "s3:DeleteBucket",
                   "s3:GetLifecycleConfiguration",
                   "s3:PutLifecycleConfiguration",
                   "s3:PutBucketTagging",
                   "s3:ListBucketVersions",
                   "s3:GetObject",
                   "s3:ListBucket",
                   "s3:ListAllMyBuckets",
                   "s3:GetBucketTagging",
                   "s3:GetBucketLocation",
                   "s3:GetBucketPolicyStatus",
                   "s3:GetBucketPublicAccessBlock",
                   "s3:GetBucketAcl",
                   "s3:GetBucketPolicy",
                   "s3:PutBucketPublicAccessBlock"
             \frac{1}{2}  "Resource": [
                   "arn:aws-us-gov:s3:::netapp-backup-*"
  ]
          },
          {
               "Effect": "Allow",
               "Action": [
                   "ec2:StartInstances",
                   "ec2:TerminateInstances",
                   "ec2:AttachVolume",
                   "ec2:DetachVolume"
             \frac{1}{2},
               "Condition": {
                   "StringLike": {
                        "ec2:ResourceTag/WorkingEnvironment": "*"
  }
               },
               "Resource": [
```

```
  "arn:aws-us-gov:ec2:*:*:instance/*"
                ]
           },
           {
                "Effect": "Allow",
                "Action": [
                     "ec2:AttachVolume",
                    "ec2:DetachVolume"
              \frac{1}{\sqrt{2}}  "Resource": [
                   "arn:aws-us-gov:ec2:*:*:volume/*"
             \Box  }
     ]
}
```

```
{
      "Version": "2012-10-17",
      "Statement": [{
               "Effect": "Allow",
               "Action": [
                   "ec2:DescribeInstances",
                   "ec2:DescribeInstanceStatus",
                   "ec2:RunInstances",
                   "ec2:ModifyInstanceAttribute",
                   "ec2:DescribeRouteTables",
                   "ec2:DescribeImages",
                   "ec2:CreateTags",
                   "ec2:CreateVolume",
                   "ec2:DescribeVolumes",
                   "ec2:ModifyVolumeAttribute",
                   "ec2:DeleteVolume",
                   "ec2:CreateSecurityGroup",
                   "ec2:DeleteSecurityGroup",
                   "ec2:DescribeSecurityGroups",
                   "ec2:RevokeSecurityGroupEgress",
                   "ec2:RevokeSecurityGroupIngress",
                   "ec2:AuthorizeSecurityGroupEgress",
                   "ec2:AuthorizeSecurityGroupIngress",
                   "ec2:CreateNetworkInterface",
                   "ec2:DescribeNetworkInterfaces",
                   "ec2:DeleteNetworkInterface",
                   "ec2:ModifyNetworkInterfaceAttribute",
                   "ec2:DescribeSubnets",
                   "ec2:DescribeVpcs",
                   "ec2:DescribeDhcpOptions",
                   "ec2:CreateSnapshot",
                   "ec2:DeleteSnapshot",
                   "ec2:DescribeSnapshots",
                   "ec2:GetConsoleOutput",
                   "ec2:DescribeKeyPairs",
                   "ec2:DescribeRegions",
                   "ec2:DeleteTags",
                   "ec2:DescribeTags",
                   "cloudformation:CreateStack",
                   "cloudformation:DeleteStack",
                   "cloudformation:DescribeStacks",
                   "cloudformation:DescribeStackEvents",
                   "cloudformation:ValidateTemplate",
                   "iam:PassRole",
```

```
  "iam:CreateRole",
                   "iam:DeleteRole",
                   "iam:PutRolePolicy",
                   "iam:CreateInstanceProfile",
                   "iam:DeleteRolePolicy",
                   "iam:AddRoleToInstanceProfile",
                   "iam:RemoveRoleFromInstanceProfile",
                   "iam:DeleteInstanceProfile",
                   "s3:GetObject",
                   "s3:ListBucket",
                   "s3:GetBucketTagging",
                   "s3:GetBucketLocation",
                   "s3:ListAllMyBuckets",
                   "kms:List*",
                   "kms:Describe*",
                   "ec2:AssociateIamInstanceProfile",
                   "ec2:DescribeIamInstanceProfileAssociations",
                   "ec2:DisassociateIamInstanceProfile",
                   "ec2:DescribeInstanceAttribute",
                   "ec2:CreatePlacementGroup",
                   "ec2:DeletePlacementGroup",
                   "iam:ListinstanceProfiles"
             \frac{1}{2},
               "Resource": "*"
          },
          {
               "Sid": "fabricPoolPolicy",
               "Effect": "Allow",
               "Action": [
                   "s3:DeleteBucket",
                   "s3:GetLifecycleConfiguration",
                   "s3:PutLifecycleConfiguration",
                   "s3:PutBucketTagging",
                   "s3:ListBucketVersions"
             \frac{1}{2},
               "Resource": [
                   "arn:aws-iso-b:s3:::fabric-pool*"
  ]
          },
\{  "Effect": "Allow",
               "Action": [
                   "ec2:StartInstances",
                   "ec2:StopInstances",
                   "ec2:TerminateInstances",
                   "ec2:AttachVolume",
```

```
  "ec2:DetachVolume"
              ],
               "Condition": {
                   "StringLike": {
                       "ec2:ResourceTag/WorkingEnvironment": "*"
  }
               },
               "Resource": [
               "arn:aws-iso-b:ec2:*:*:instance/*"
              ]
          },
          {
              "Effect": "Allow",
              "Action": [
                   "ec2:AttachVolume",
                   "ec2:DetachVolume"
              ],
               "Resource": [
                 "arn:aws-iso-b:ec2:*:*:volume/*"
              ]
          }
      ]
}
```

```
{
      "Version": "2012-10-17",
      "Statement": [{
               "Effect": "Allow",
               "Action": [
                   "ec2:DescribeInstances",
                   "ec2:DescribeInstanceStatus",
                   "ec2:RunInstances",
                   "ec2:ModifyInstanceAttribute",
                   "ec2:DescribeRouteTables",
                   "ec2:DescribeImages",
                   "ec2:CreateTags",
                   "ec2:CreateVolume",
                   "ec2:DescribeVolumes",
                   "ec2:ModifyVolumeAttribute",
                   "ec2:DeleteVolume",
                   "ec2:CreateSecurityGroup",
                   "ec2:DeleteSecurityGroup",
                   "ec2:DescribeSecurityGroups",
                   "ec2:RevokeSecurityGroupEgress",
                   "ec2:RevokeSecurityGroupIngress",
                   "ec2:AuthorizeSecurityGroupEgress",
                   "ec2:AuthorizeSecurityGroupIngress",
                   "ec2:CreateNetworkInterface",
                   "ec2:DescribeNetworkInterfaces",
                   "ec2:DeleteNetworkInterface",
                   "ec2:ModifyNetworkInterfaceAttribute",
                   "ec2:DescribeSubnets",
                   "ec2:DescribeVpcs",
                   "ec2:DescribeDhcpOptions",
                   "ec2:CreateSnapshot",
                   "ec2:DeleteSnapshot",
                   "ec2:DescribeSnapshots",
                   "ec2:GetConsoleOutput",
                   "ec2:DescribeKeyPairs",
                   "ec2:DescribeRegions",
                   "ec2:DeleteTags",
                   "ec2:DescribeTags",
                   "cloudformation:CreateStack",
                   "cloudformation:DeleteStack",
                   "cloudformation:DescribeStacks",
                   "cloudformation:DescribeStackEvents",
                   "cloudformation:ValidateTemplate",
                   "iam:PassRole",
```

```
  "iam:CreateRole",
                    "iam:DeleteRole",
                    "iam:PutRolePolicy",
                    "iam:CreateInstanceProfile",
                    "iam:DeleteRolePolicy",
                   "iam:AddRoleToInstanceProfile",
                    "iam:RemoveRoleFromInstanceProfile",
                   "iam:DeleteInstanceProfile",
                    "s3:GetObject",
                   "s3:ListBucket",
                   "s3:GetBucketTagging",
                   "s3:GetBucketLocation",
                    "s3:ListAllMyBuckets",
                   "kms:List*",
                   "kms:Describe*",
                   "ec2:AssociateIamInstanceProfile",
                   "ec2:DescribeIamInstanceProfileAssociations",
                   "ec2:DisassociateIamInstanceProfile",
                   "ec2:DescribeInstanceAttribute",
                    "ec2:CreatePlacementGroup",
                   "ec2:DeletePlacementGroup",
                   "iam:ListinstanceProfiles"
             \frac{1}{2},
               "Resource": "*"
           },
           {
               "Sid": "fabricPoolPolicy",
               "Effect": "Allow",
               "Action": [
                   "s3:DeleteBucket",
                   "s3:GetLifecycleConfiguration",
                   "s3:PutLifecycleConfiguration",
                    "s3:PutBucketTagging",
                   "s3:ListBucketVersions"
             \frac{1}{\sqrt{2}}  "Resource": [
                   "arn:aws-iso:s3:::fabric-pool*"
  ]
          },
\{  "Effect": "Allow",
               "Action": [
                    "ec2:StartInstances",
                   "ec2:StopInstances",
                    "ec2:TerminateInstances",
                   "ec2:AttachVolume",
```

```
  "ec2:DetachVolume"
               ],
               "Condition": {
                    "StringLike": {
                        "ec2:ResourceTag/WorkingEnvironment": "*"
  }
               },
               "Resource": [
                   "arn:aws-iso:ec2:*:*:instance/*"
  ]
           },
           {
               "Effect": "Allow",
               "Action": [
                    "ec2:AttachVolume",
                    "ec2:DetachVolume"
             \frac{1}{\sqrt{2}}  "Resource": [
                   "arn:aws-iso:ec2:*:*:volume/*"
  ]
          }
      ]
}
```
## **Modalità di utilizzo delle autorizzazioni AWS**

Le sezioni seguenti descrivono come utilizzare le autorizzazioni per ciascun servizio BlueXP. Queste informazioni possono essere utili se le policy aziendali impongono che le autorizzazioni vengano fornite solo se necessario.

## **Amazon FSX per ONTAP**

Il connettore effettua le seguenti richieste API per gestire Amazon FSX per ONTAP:

- ec2:DescripbeInstances
- ec2:DescripbeInstanceStatus
- ec2:DescripbeInstanceAttribute
- ec2:DescripteRouteTable
- ec2:DescripteImages
- ec2:CreateTag
- ec2:DescripteVolumes
- ec2:DescripteSecurityGroups
- ec2:DescripteNetworkInterfaces
- ec2:DescripteSubnet
- ec2:DescripteVpcs
- ec2:DescripbeDhcpOptions
- ec2:DescripteSnapshot
- ec2:DescripteKeyPairs
- ec2:DescripteRegions
- ec2:DescripteTag
- ec2:DescripteIamInstanceProfileAssociations
- ec2:DescripteReservedInstancesOfferings
- ec2:DescripteVpcEndpoint
- ec2:DescripteVpcs
- ec2:DescripteVolumesModificazioni
- ec2:DescriptePlacementGroups
- Km: Elenco\*
- Km:descrivere\*
- Km: CreateGrant
- Km:ListAlias
- fsx:descrivere\*
- fsx: Elenco\*

#### **Discovery bucket Amazon S3**

Il connettore effettua la seguente richiesta API per scoprire i bucket Amazon S3:

s3:GetEncryptionConfiguration

## **Backup e recovery**

Il connettore effettua le seguenti richieste API per gestire i backup in Amazon S3:

- s3:GetBucketLocation
- s3:ListAllMyBucket
- s3:ListBucket
- s3:CreateBucket
- s3:GetLifecycleConfiguration
- s3:PutLifecycleConfiguration
- s3:PutBucketTagging
- s3:ListBucketVersions
- s3:GetBucketAcl
- s3:PutBucketPublicAccessBlock
- Km: Elenco\*
- Km:descrivere\*
- s3:GetObject
- ec2:DescripteVpcEndpoint
- Km:ListAlias
- s3:PutEncryptionConfiguration

Il connettore effettua le seguenti richieste API quando si utilizza il metodo Search & Restore per ripristinare volumi e file:

- s3:CreateBucket
- s3:DeleteObject
- s3:DeleteObjectVersion
- s3:GetBucketAcl
- s3:ListBucket
- s3:ListBucketVersions
- s3:ListBucketMultipartUploads
- s3:PutObject
- s3:PutBucketAcl
- s3:PutLifecycleConfiguration
- s3:PutBucketPublicAccessBlock
- s3:AbortMultipartUpload
- s3:ListMultipartUploadParts
- athena:StartQueryExecution
- athena: GetQueryResults
- athena:GetQueryExecution
- athena:StopQueryExecution
- Incolla: CreateDatabase
- Incolla: CreateTable
- Incolla: BatchDeletePartition

Il connettore esegue le seguenti richieste API quando si utilizza la protezione DataLock e ransomware per i backup dei volumi:

- s3:GetObjectVersionTagging
- s3:GetBucketObjectLockConfiguration
- s3:GetObjectVersionAcl
- s3:PutObjectTagging
- s3:DeleteObject
- s3:DeleteObjectTagging
- s3:GetObjectRetention
- s3:DeleteObjectVersionTagging
- s3:PutObject
- s3:GetObject
- s3:PutBucketObjectLockConfiguration
- s3:GetLifecycleConfiguration
- s3:ListBucketByTags
- s3:GetBucketTagging
- s3:DeleteObjectVersion
- s3:ListBucketVersions
- s3:ListBucket
- s3:PutBucketTagging
- s3:GetObjectTagging
- s3:PutBucketVersioning
- s3:PutObjectVersionTagging
- s3:GetBucketVersioning
- s3:GetBucketAcl
- s3:BypassGovernanceRetention
- s3:PutObjectRetention
- s3:GetBucketLocation
- s3:GetObjectVersion

Il connettore effettua le seguenti richieste API se si utilizza un account AWS diverso per i backup Cloud Volumes ONTAP rispetto a quello utilizzato per i volumi di origine:

- s3:PutBucketPolicy
- s3:PutBucketOwnershipControls

## **Classificazione**

Il connettore effettua le seguenti richieste API per implementare l'istanza di classificazione BlueXP:

- ec2:DescripbeInstances
- ec2:DescripbeInstanceStatus
- ec2:RunInstances
- ec2:installazioni terminate
- ec2:CreateTag
- ec2:CreateVolume
- ec2:AttachVolume
- ec2:CreateSecurityGroup
- ec2:DeleteSecurityGroup
- ec2:DescripteSecurityGroups
- ec2:CreateNetworkInterface
- ec2:DescripteNetworkInterfaces
- ec2:DeleteNetworkInterface
- ec2:DescripteSubnet
- ec2:DescripteVpcs
- ec2:CreateSnapshot
- ec2:DescripteRegions
- Cloud formation: CreateStack
- Cloud formation:DeleteStack
- Cloudformation:DescripteStack
- Cloudformation:DescripbeStackEvents
- iam:AddRoleToInstanceProfile
- ec2:AssociateIamInstanceProfile
- ec2:DescripteIamInstanceProfileAssociations

Il connettore effettua le seguenti richieste API per eseguire la scansione dei bucket S3 quando si utilizza la classificazione BlueXP:

- iam:AddRoleToInstanceProfile
- ec2:AssociateIamInstanceProfile
- ec2:DescripteIamInstanceProfileAssociations
- s3:GetBucketTagging
- s3:GetBucketLocation
- s3:ListAllMyBucket
- s3:ListBucket
- s3:GetBucketPolicyStatus
- s3:GetBucketPolicy
- s3:GetBucketAcl
- s3:GetObject
- iam: GetRole
- s3:DeleteObject
- s3:DeleteObjectVersion
- s3:PutObject
- sts: AssumeRole

#### **Cloud Volumes ONTAP**

Il connettore effettua le seguenti richieste API per implementare e gestire Cloud Volumes ONTAP in AWS.

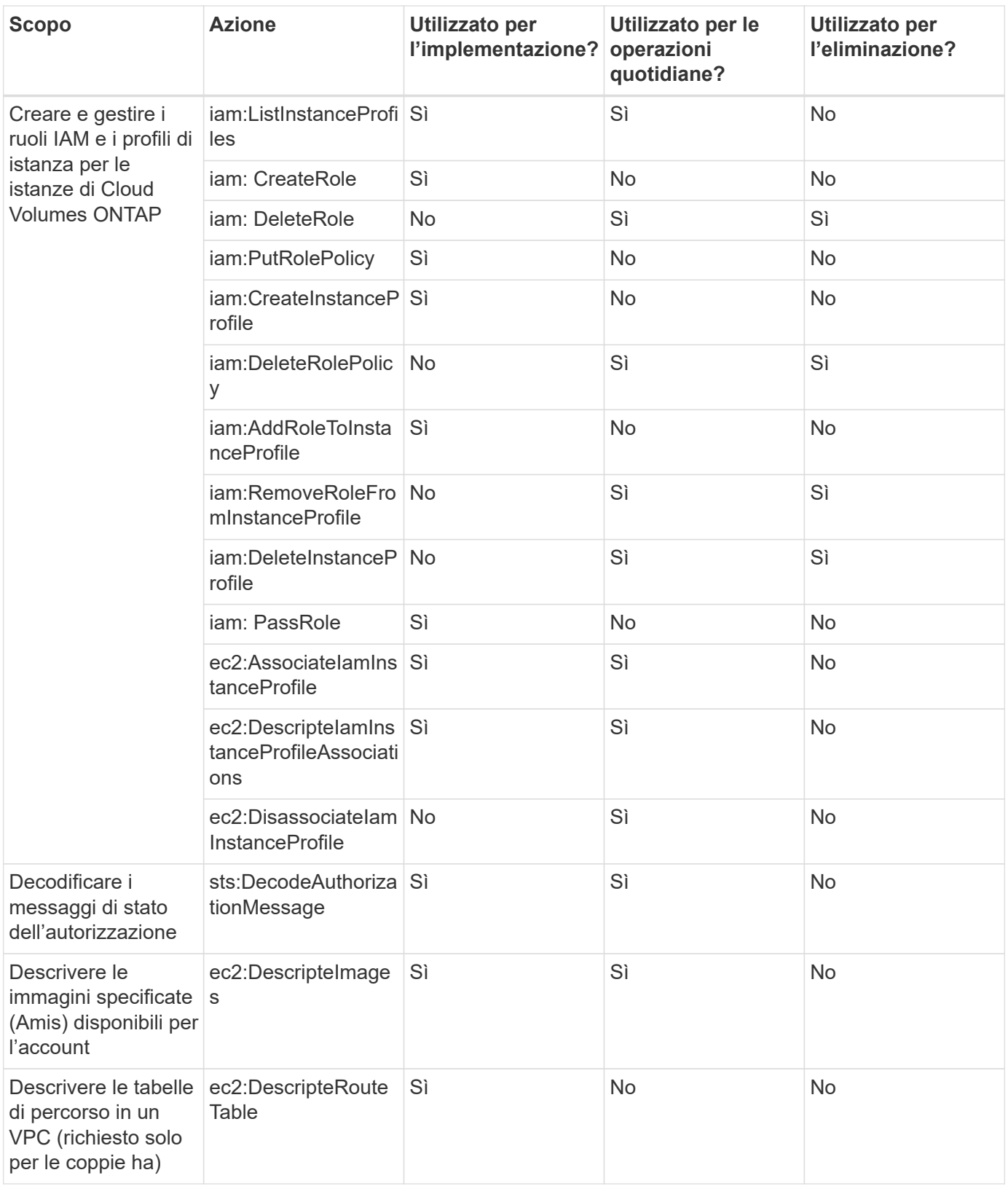

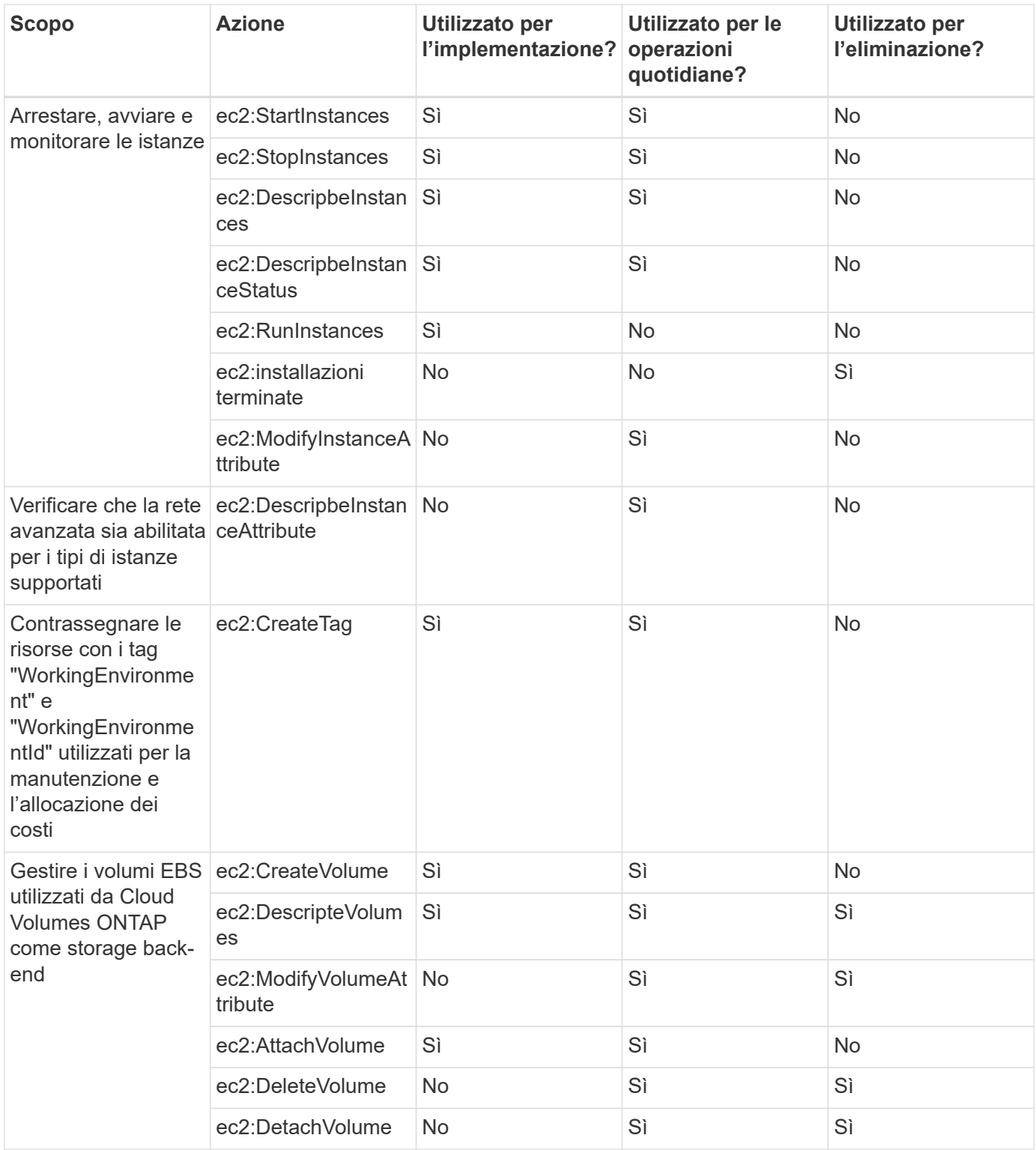

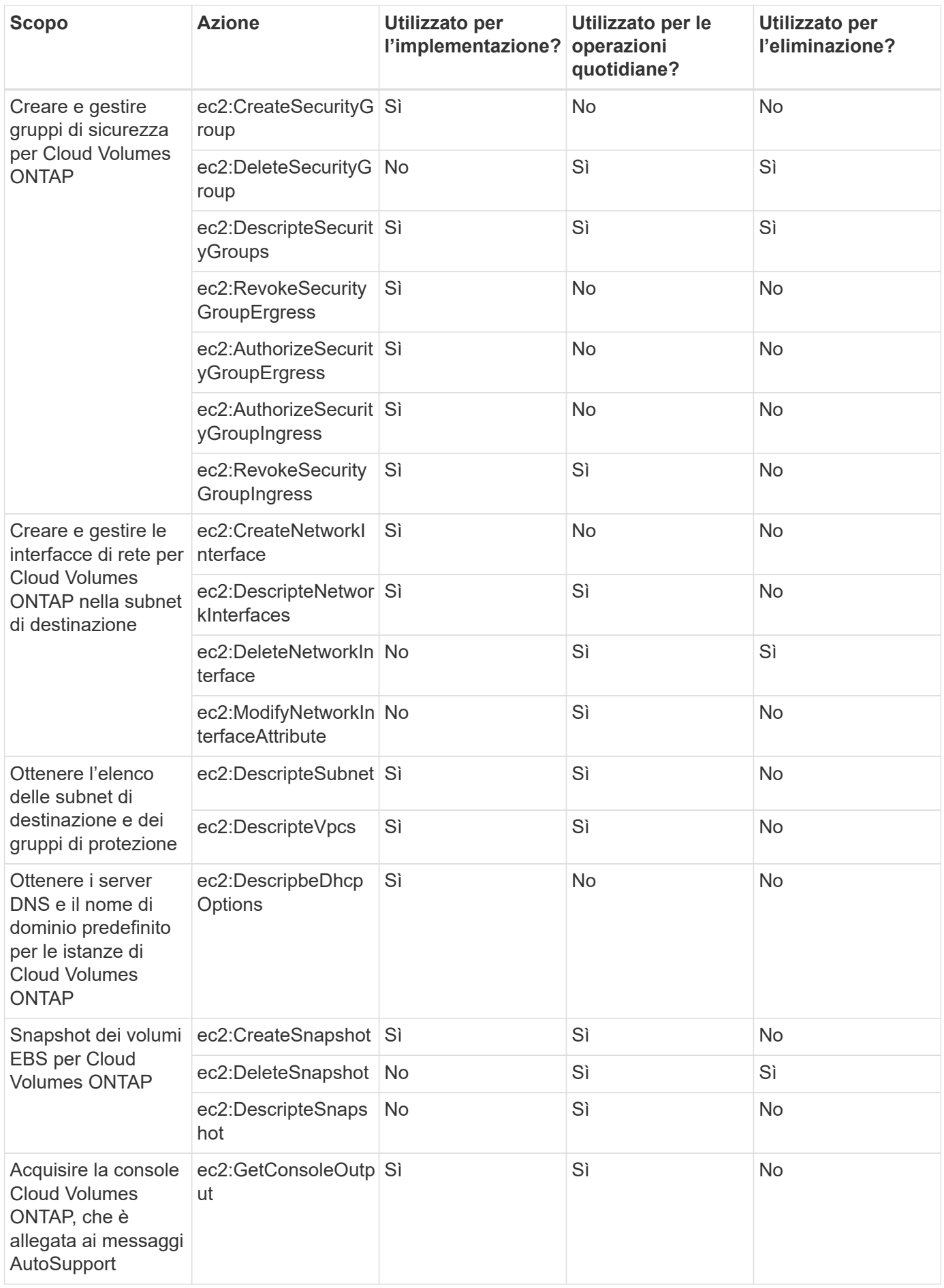

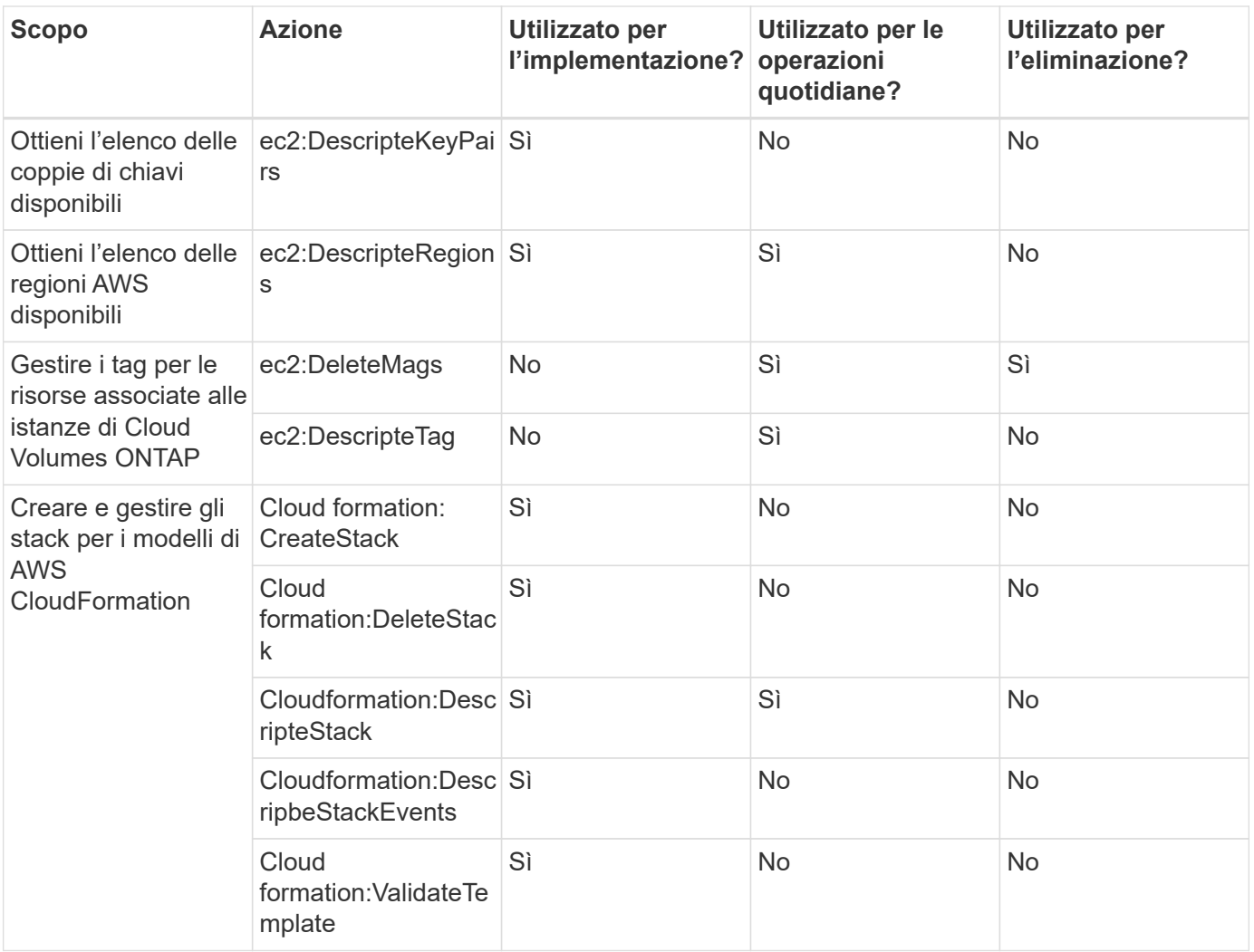

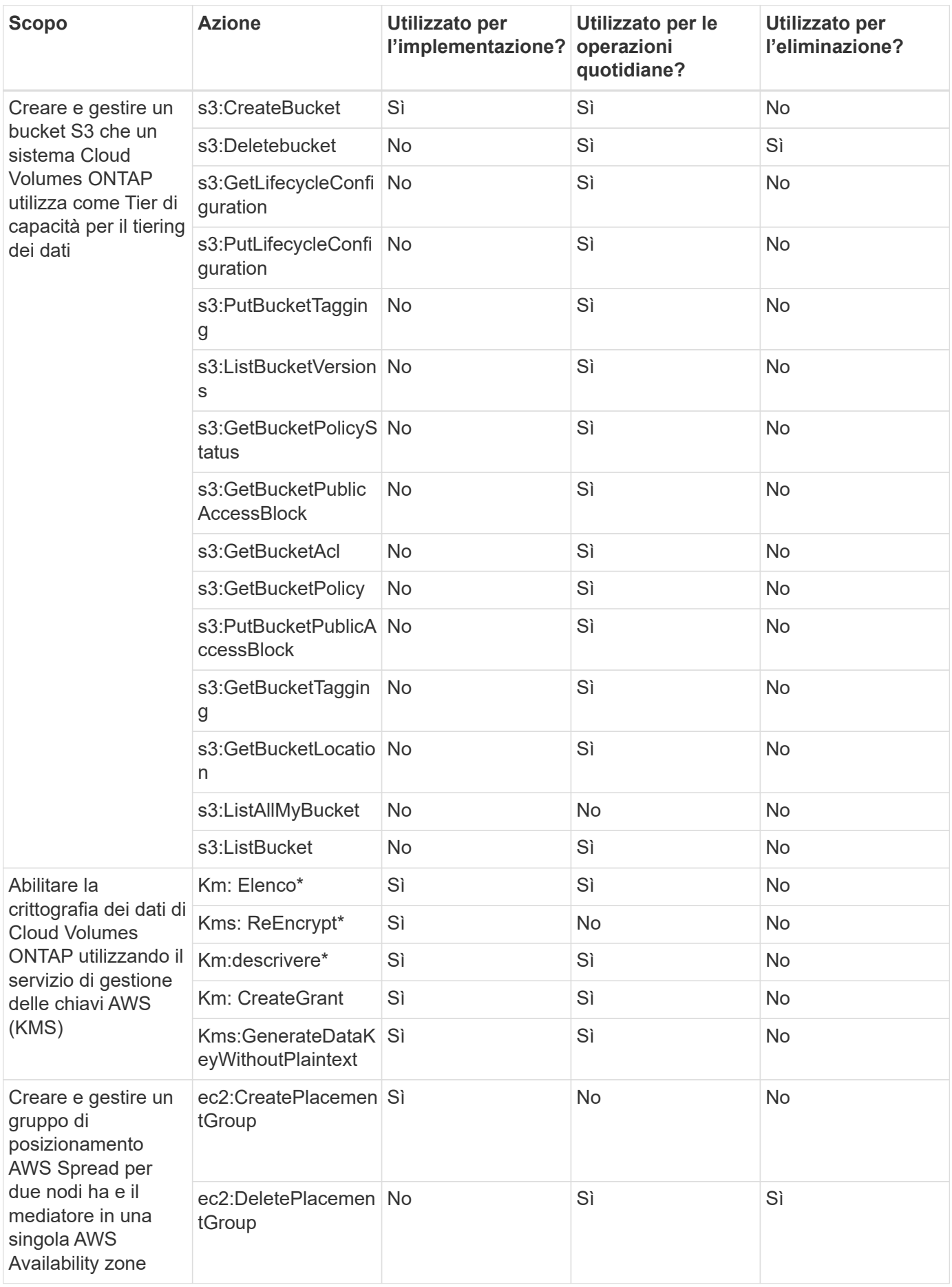

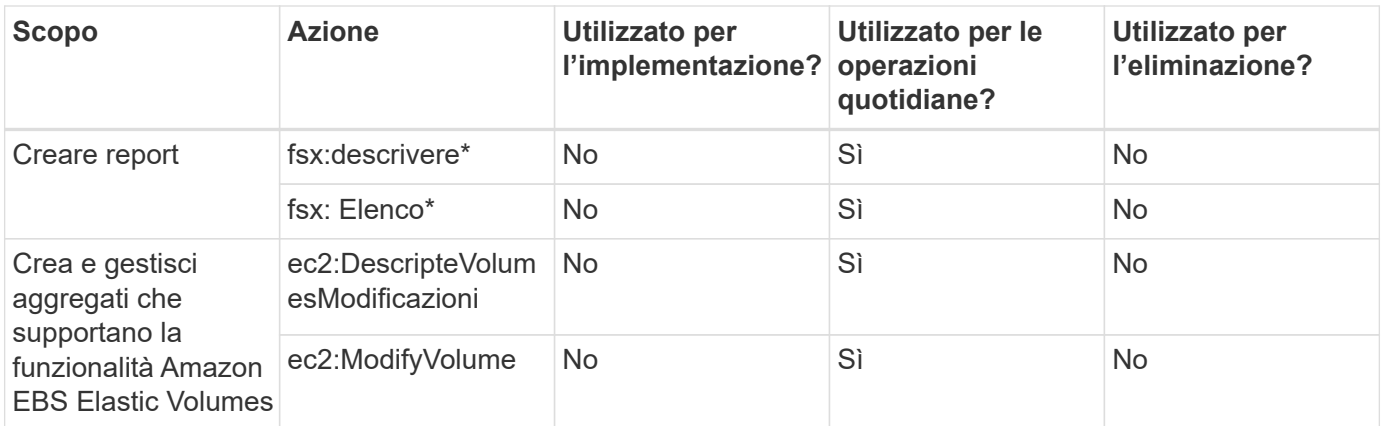

## **Caching edge**

Il connettore effettua le seguenti richieste API per implementare istanze di caching edge BlueXP durante l'implementazione:

- Cloudformation:DescripteStack
- Cloudwatch:GetMetricStatistics
- Cloudformation:ListStack

#### **Kubernetes**

Il connettore effettua le seguenti richieste API per rilevare e gestire i cluster Amazon EKS:

- ec2:DescripteRegions
- eks:ListClusters
- eks: DescripbeCluster
- iam:GetInstanceProfile

## **Registro delle modifiche**

Man mano che le autorizzazioni vengono aggiunte e rimosse, le annoteremo nelle sezioni seguenti.

#### **8 marzo 2024**

La seguente autorizzazione è ora inclusa nel criterio del connettore:

#### EC2:DescribeAvailabilityZones

Questa autorizzazione è necessaria per una prossima release. Aggiorneremo le note di rilascio con ulteriori dettagli quando tale release sarà disponibile.

#### **6 giugno 2023**

Per Cloud Volumes ONTAP è ora richiesta la seguente autorizzazione:

Kms:GenerateDataKeyWithoutPlaintext

## **14 febbraio 2023**

Per il tiering BlueXP è ora richiesta la seguente autorizzazione:

ec2:DescripteVpcEndpoint

## <span id="page-36-0"></span>**Autorizzazioni Azure per il connettore**

Quando BlueXP avvia la macchina virtuale del connettore in Azure, allega un ruolo personalizzato alla macchina virtuale che fornisce al connettore le autorizzazioni per gestire le risorse e i processi all'interno dell'abbonamento Azure. Il connettore utilizza le autorizzazioni per effettuare chiamate API a diversi servizi Azure.

## **Autorizzazioni di ruolo personalizzate**

Il ruolo personalizzato mostrato di seguito fornisce le autorizzazioni necessarie a un connettore per gestire le risorse e i processi all'interno della rete Azure.

Quando si crea un connettore direttamente da BlueXP, BlueXP applica automaticamente questo ruolo personalizzato al connettore.

Se si implementa il connettore da Azure Marketplace o se si installa manualmente il connettore su un host Linux, sarà necessario impostare autonomamente il ruolo personalizzato.

Per visualizzare istruzioni dettagliate sull'utilizzo di questi criteri, fare riferimento alle seguenti pagine:

- ["Impostare le autorizzazioni per un'implementazione di Azure Marketplace"](https://docs.netapp.com/it-it/bluexp-setup-admin/task-install-connector-azure-marketplace.html#step-3-set-up-permissions)
- ["Impostare le autorizzazioni per le implementazioni on-premise"](https://docs.netapp.com/it-it/bluexp-setup-admin/task-install-connector-on-prem.html#step-3-set-up-cloud-permissions)
- ["Impostare le autorizzazioni per la modalità limitata"](https://docs.netapp.com/it-it/bluexp-setup-admin/task-prepare-restricted-mode.html#step-5-prepare-cloud-permissions)
- ["Impostare le autorizzazioni per la modalità privata"](https://docs.netapp.com/it-it/bluexp-setup-admin/task-prepare-private-mode.html#step-5-prepare-cloud-permissions)

Inoltre, è necessario assicurarsi che il ruolo sia aggiornato quando vengono aggiunte nuove autorizzazioni nelle release successive.

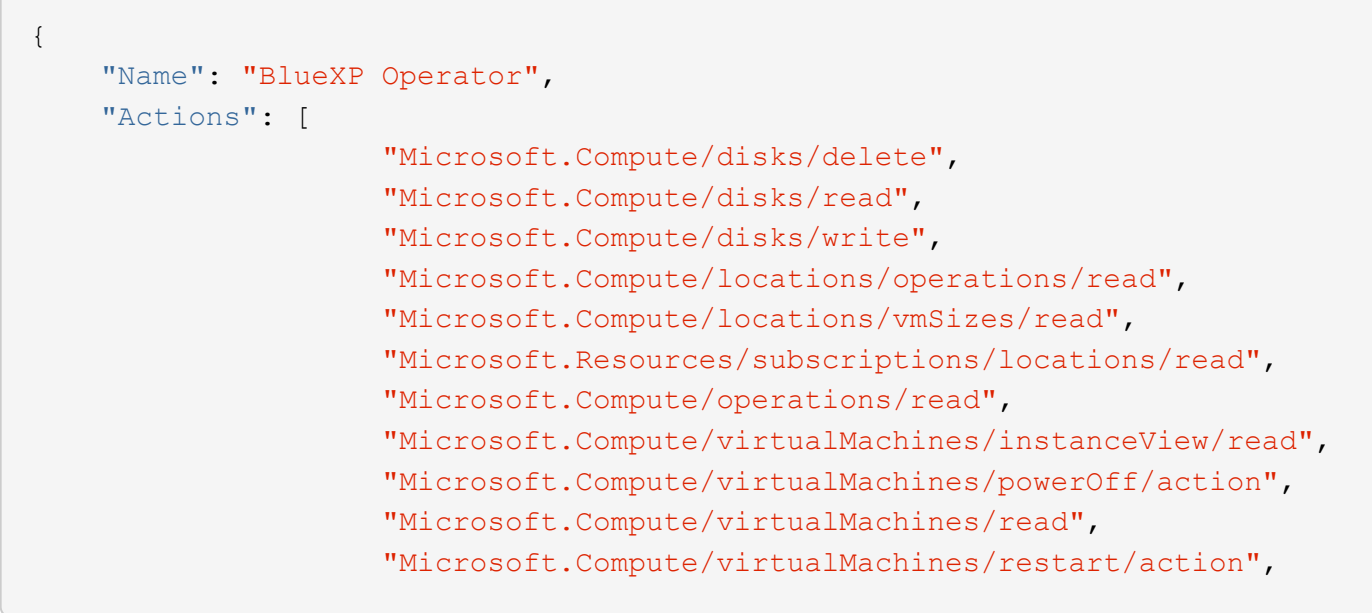

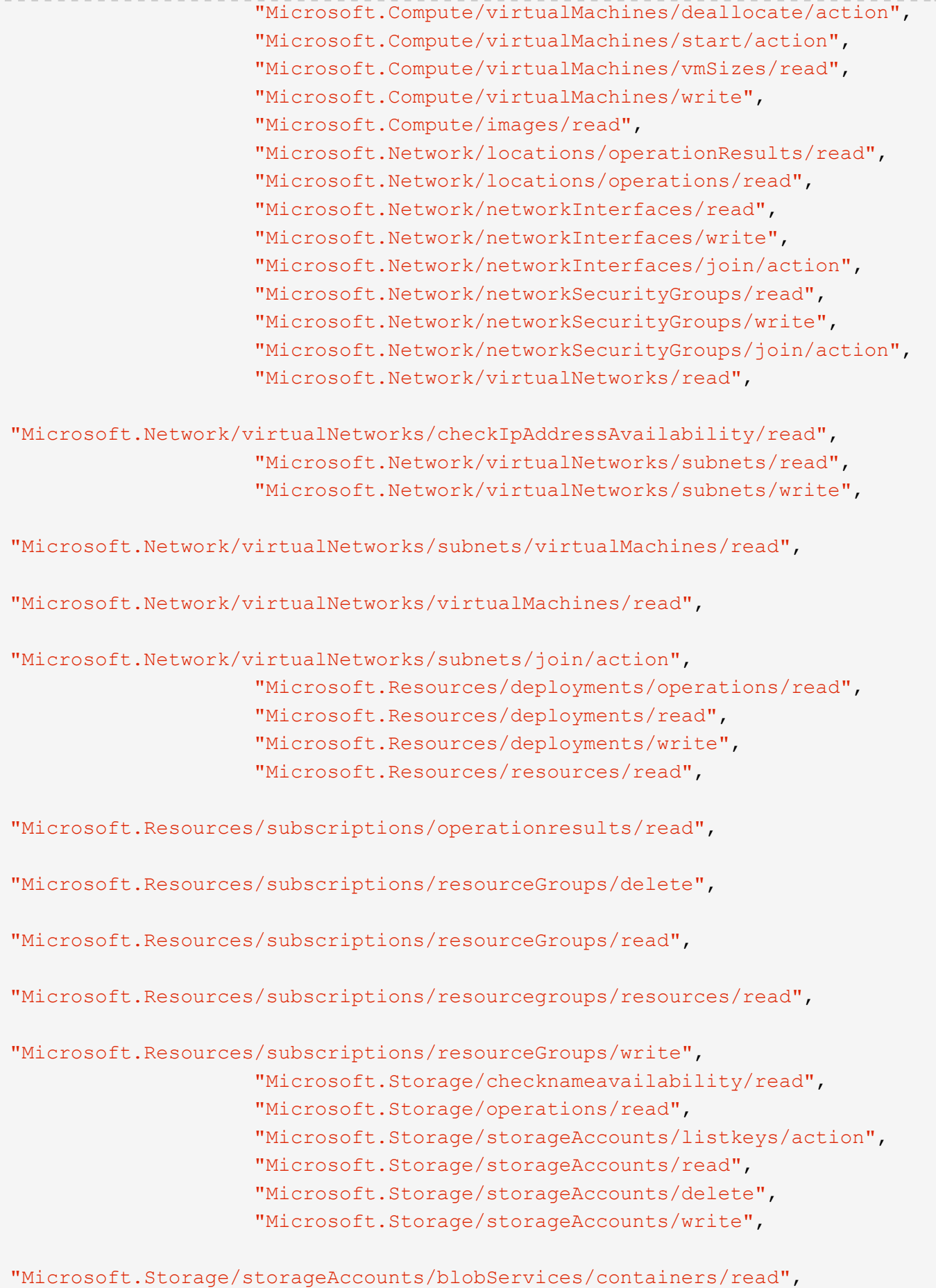

```
"Microsoft.Storage/storageAccounts/listAccountSas/action",
                      "Microsoft.Storage/usages/read",
                    "Microsoft.Compute/snapshots/write",
                      "Microsoft.Compute/snapshots/read",
                    "Microsoft.Compute/availabilitySets/write",
                      "Microsoft.Compute/availabilitySets/read",
                    "Microsoft.Compute/disks/beginGetAccess/action",
"Microsoft.MarketplaceOrdering/offertypes/publishers/offers/plans/agreemen
ts/read",
"Microsoft.MarketplaceOrdering/offertypes/publishers/offers/plans/agreemen
ts/write",
                      "Microsoft.Network/loadBalancers/read",
                      "Microsoft.Network/loadBalancers/write",
                    "Microsoft.Network/loadBalancers/delete",
"Microsoft.Network/loadBalancers/backendAddressPools/read",
"Microsoft.Network/loadBalancers/backendAddressPools/join/action",
"Microsoft.Network/loadBalancers/loadBalancingRules/read",
                      "Microsoft.Network/loadBalancers/probes/read",
                      "Microsoft.Network/loadBalancers/probes/join/action",
                      "Microsoft.Authorization/locks/*",
                      "Microsoft.Network/routeTables/join/action",
                    "Microsoft.NetApp/netAppAccounts/read",
                    "Microsoft.NetApp/netAppAccounts/capacityPools/read",
"Microsoft.NetApp/netAppAccounts/capacityPools/volumes/write",
"Microsoft.NetApp/netAppAccounts/capacityPools/volumes/read",
"Microsoft.NetApp/netAppAccounts/capacityPools/volumes/delete",
                      "Microsoft.Network/privateEndpoints/write",
"Microsoft.Storage/storageAccounts/PrivateEndpointConnectionsApproval/acti
on",
"Microsoft.Storage/storageAccounts/privateEndpointConnections/read",
"Microsoft.Storage/storageAccounts/managementPolicies/read",
"Microsoft.Storage/storageAccounts/managementPolicies/write",
                      "Microsoft.Network/privateEndpoints/read",
```

```
  "Microsoft.Network/privateDnsZones/write",
"Microsoft.Network/privateDnsZones/virtualNetworkLinks/write",
                       "Microsoft.Network/virtualNetworks/join/action",
                     "Microsoft.Network/privateDnsZones/A/write",
                       "Microsoft.Network/privateDnsZones/read",
"Microsoft.Network/privateDnsZones/virtualNetworkLinks/read",
"Microsoft.Resources/deployments/operationStatuses/read",
                       "Microsoft.Insights/Metrics/Read",
                       "Microsoft.Compute/virtualMachines/extensions/write",
                      "Microsoft.Compute/virtualMachines/extensions/delete",
                    "Microsoft.Compute/virtualMachines/extensions/read",
                      "Microsoft.Compute/virtualMachines/delete",
                      "Microsoft.Network/networkInterfaces/delete",
                       "Microsoft.Network/networkSecurityGroups/delete",
                    "Microsoft.Resources/deployments/delete",
                    "Microsoft.Compute/diskEncryptionSets/read",
                     "Microsoft.Compute/snapshots/delete",
                       "Microsoft.Network/privateEndpoints/delete",
                      "Microsoft.Compute/availabilitySets/delete",
                    "Microsoft.KeyVault/vaults/read",
                      "Microsoft.KeyVault/vaults/accessPolicies/write",
                       "Microsoft.Compute/diskEncryptionSets/write",
                     "Microsoft.KeyVault/vaults/deploy/action",
                       "Microsoft.Compute/diskEncryptionSets/delete",
                       "Microsoft.Resources/tags/read",
                      "Microsoft.Resources/tags/write",
                    "Microsoft.Resources/tags/delete",
                      "Microsoft.Network/applicationSecurityGroups/write",
                       "Microsoft.Network/applicationSecurityGroups/read",
"Microsoft.Network/applicationSecurityGroups/joinIpConfiguration/action",
"Microsoft.Network/networkSecurityGroups/securityRules/write",
                       "Microsoft.Network/applicationSecurityGroups/delete",
"Microsoft.Network/networkSecurityGroups/securityRules/delete",
"Microsoft.ContainerService/managedClusters/listClusterUserCredential/acti
on",
                       "Microsoft.ContainerService/managedClusters/read",
                       "Microsoft.Synapse/workspaces/write",
                      "Microsoft.Synapse/workspaces/read",
                      "Microsoft.Synapse/workspaces/delete",
```

```
  "Microsoft.Synapse/register/action",
                     "Microsoft.Synapse/checkNameAvailability/action",
                     "Microsoft.Synapse/workspaces/operationStatuses/read",
                       "Microsoft.Synapse/workspaces/firewallRules/read",
"Microsoft.Synapse/workspaces/replaceAllIpFirewallRules/action",
                       "Microsoft.Synapse/workspaces/operationResults/read",
"Microsoft.Synapse/workspaces/privateEndpointConnectionsApproval/action",
"Microsoft.ManagedIdentity/userAssignedIdentities/assign/action",
                       "Microsoft.Compute/images/write",
"Microsoft.Network/loadBalancers/frontendIPConfigurations/read"
      ],
      "NotActions": [],
      "AssignableScopes": [],
      "Description": "BlueXP Permissions",
      "IsCustom": "true"
}
```
## **Modalità di utilizzo delle autorizzazioni Azure**

Le sezioni seguenti descrivono come utilizzare le autorizzazioni per ciascun servizio BlueXP. Queste informazioni possono essere utili se le policy aziendali impongono che le autorizzazioni vengano fornite solo se necessario.

## **Azure NetApp Files**

Il connettore esegue le seguenti richieste API quando si utilizza la classificazione BlueXP per eseguire la scansione dei dati Azure NetApp Files:

- Microsoft.NetApp/netAppAccounts/read
- Microsoft.NetApp/netAppAccounts/capacityPools/read
- Microsoft.NetApp/netAppAccounts/capacityPools/volumes/write
- Microsoft.NetApp/netAppAccounts/capacityPools/volumes/read
- Microsoft.NetApp/netAppAccounts/capacityPools/volumes/delete

#### **Backup e recovery**

Il connettore effettua le seguenti richieste API per il backup e ripristino BlueXP:

- Microsoft.Storage/storageAccounts/listkeys/azione
- Microsoft.Storage/storageAccounts/Read
- Microsoft.Storage/storageAccounts/write
- Microsoft.Storage/storageAccounts/blobServices/Containers/Read
- Microsoft.Storage/storageAccountSas/action
- Microsoft.KeyVault/vault/Read
- Microsoft.KeyVault/vault/accessPolicies/write
- Microsoft.Network/networkInterfaces/read
- Microsoft.Resources/subscriptions/locations/Read
- Microsoft.Network/virtualNetworks/read
- Microsoft.Network/virtualNetworks/subnets/read
- Microsoft.Resources/subscriptions/resourceGroups/Read
- Microsoft.Resources/subscriptions/resourcegroup/resources/Read
- Microsoft.Resources/subscriptions/resourceGroups/write
- Microsoft.Authorization/locks/\*
- Microsoft.Network/privateEndpoints/write
- Microsoft.Network/privateEndpoints/read
- Microsoft.Network/privateDnsZones/virtualNetworkLinks/write
- Microsoft.Network/virtualNetworks/join/action
- Microsoft.Network/privateDnsZones/A/write
- Microsoft.Network/privateDnsZones/read
- Microsoft.Network/privateDnsZones/virtualNetworkLinks/read
- Microsoft.Network/networkInterfaces/delete
- Microsoft.Network/networkSecurityGroups/delete
- Microsoft.Resources/Deployments/delete
- Microsoft.ManagedIdentity/userAssistedIdentities/assign/action

Il connettore effettua le seguenti richieste API quando si utilizza la funzionalità di ricerca e ripristino:

- Microsoft.Synapse/aree di lavoro/scrittura
- Microsoft.Synapse/aree di lavoro/lettura
- Microsoft.Synapse/aree di lavoro/eliminazione
- Microsoft.Synapse/register/action
- Microsoft.Synapse/checkNameAvailability/azione
- Microsoft.Synapse/workspaces/operationStatuses/Read
- Microsoft.Synapse/Workspaces/firewallRules/Read
- Microsoft.Synapse/workspaces/replaceAllIpFirewallRules/action
- Microsoft.Synapse/workspaces/operationResults/Read
- Microsoft.Synapse/Workspaces/privateEndpointConnectionsApproval/action

#### **Classificazione**

Il connettore crea le seguenti richieste API quando si utilizza la classificazione BlueXP.

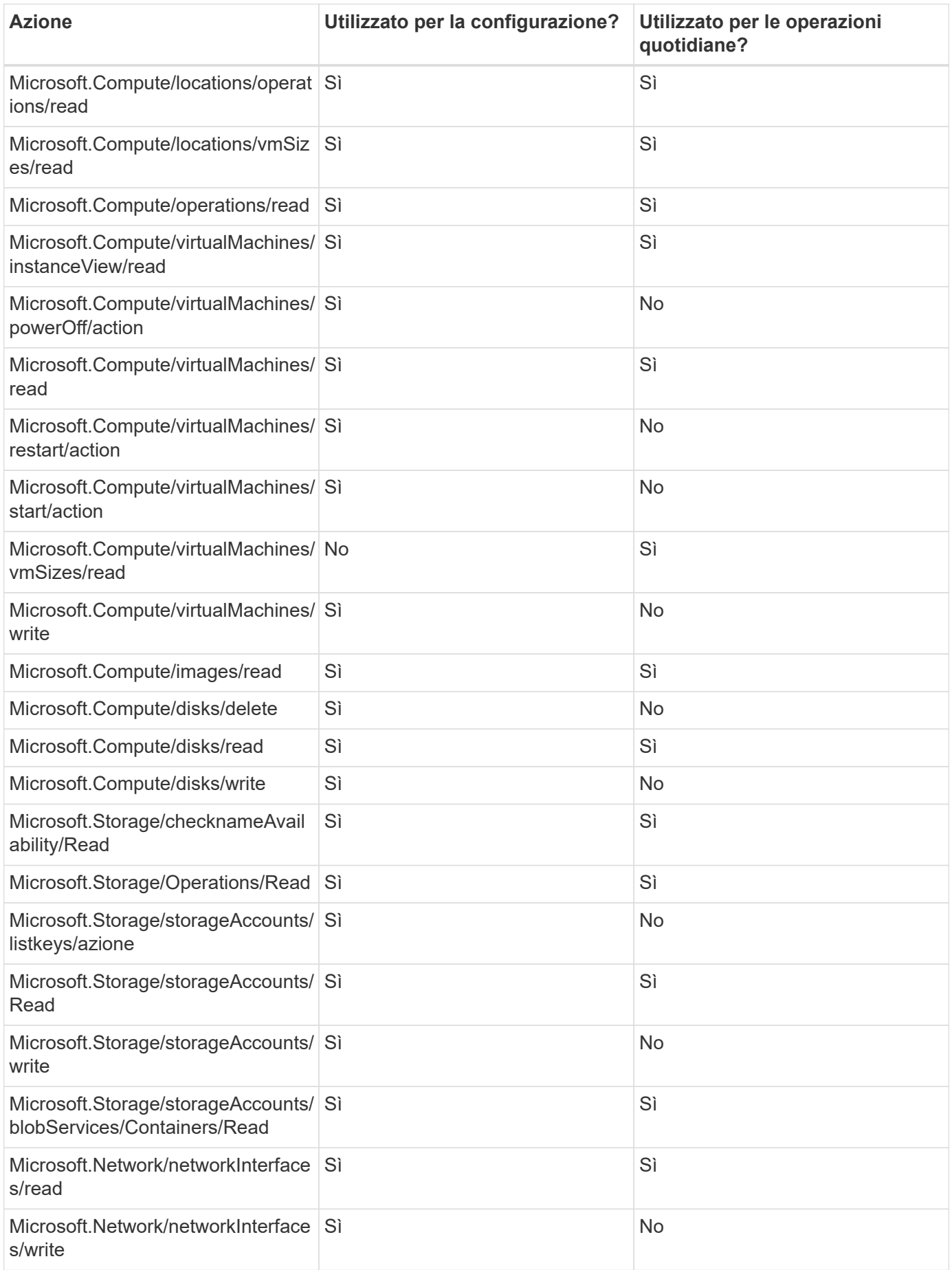

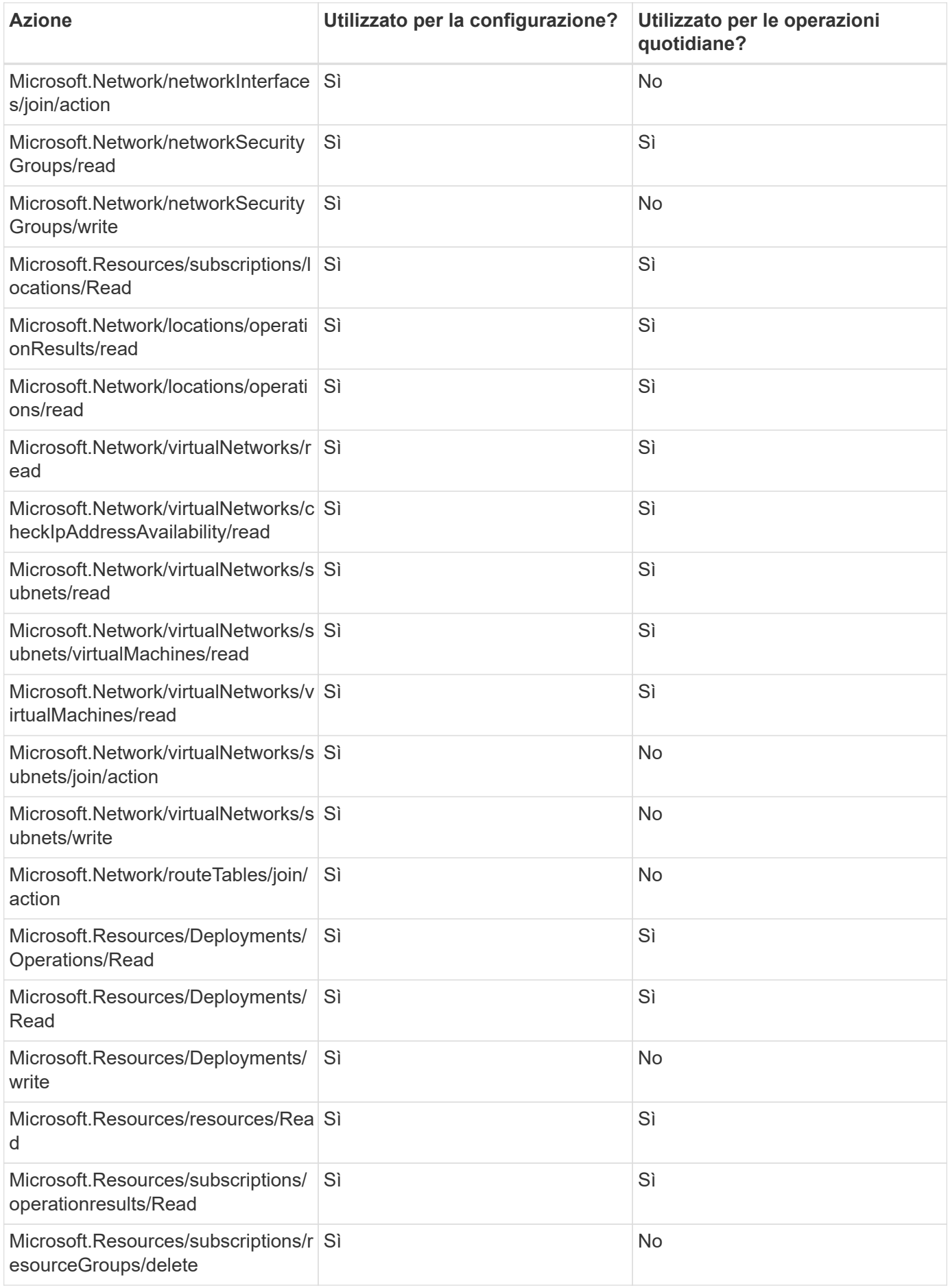

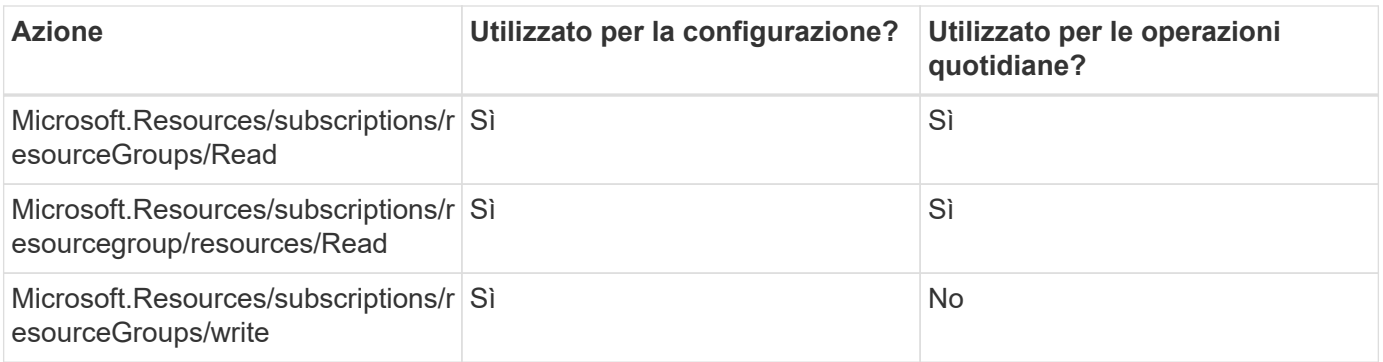

## **Cloud Volumes ONTAP**

Il connettore effettua le seguenti richieste API per implementare e gestire Cloud Volumes ONTAP in Azure.

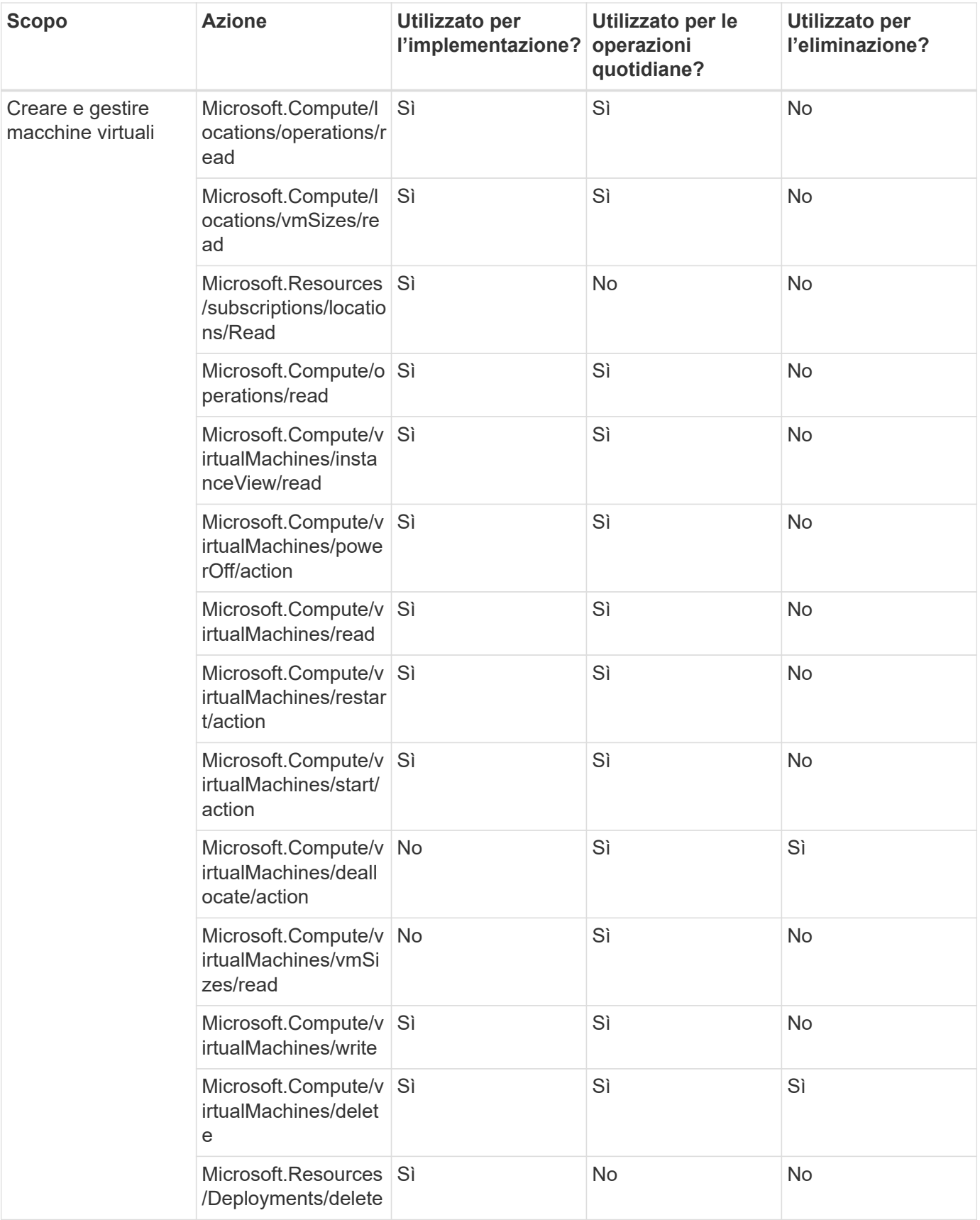

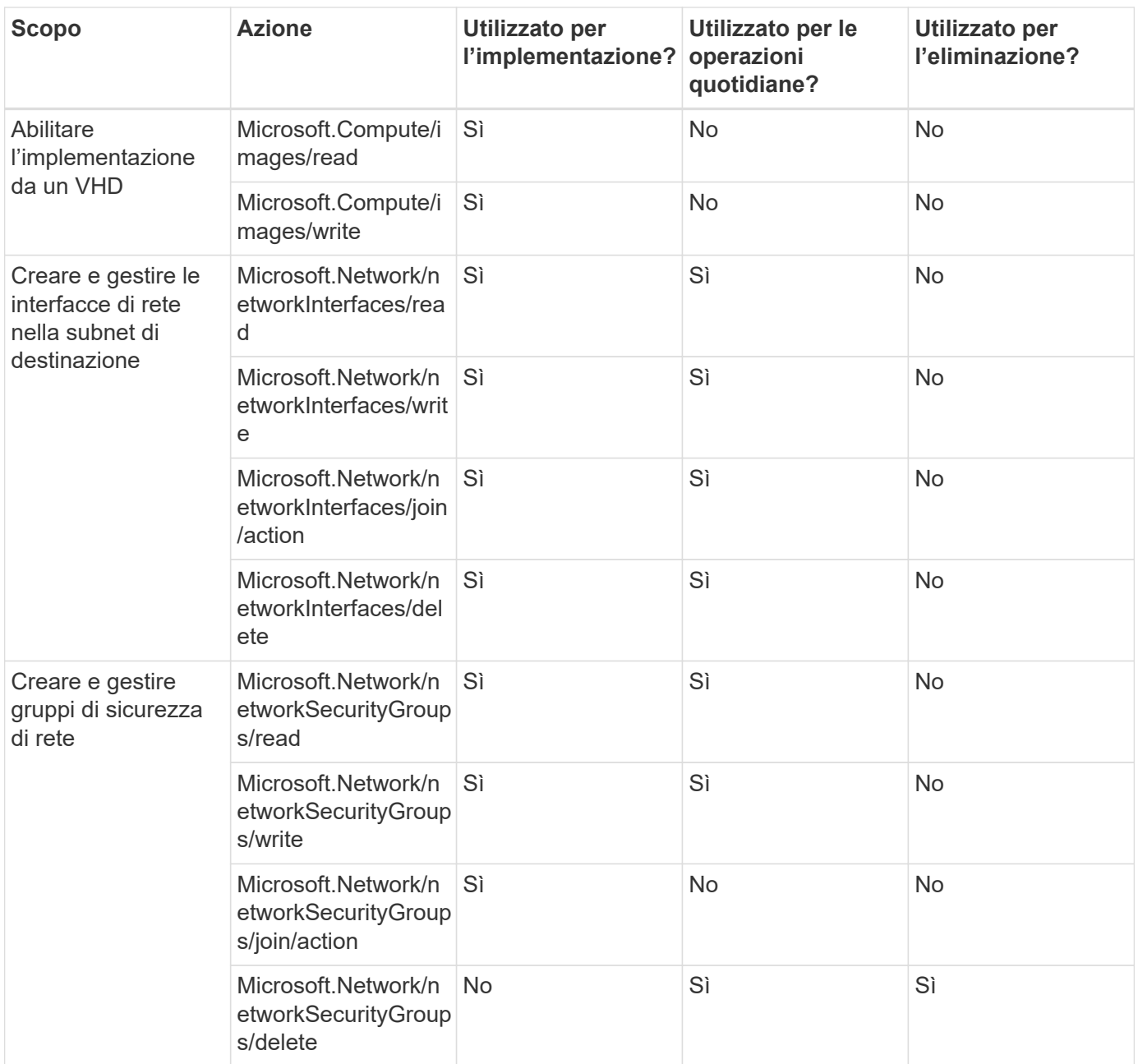

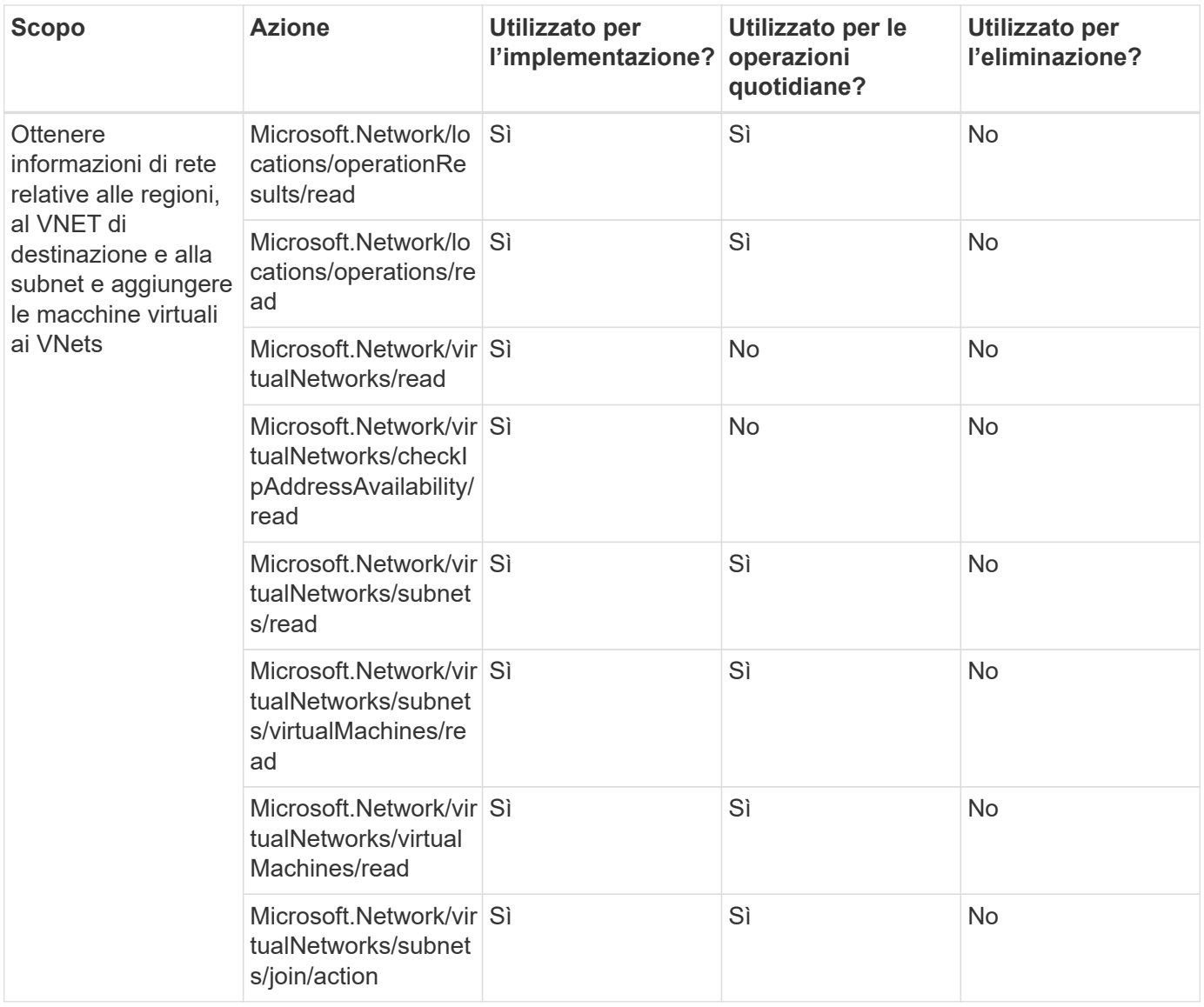

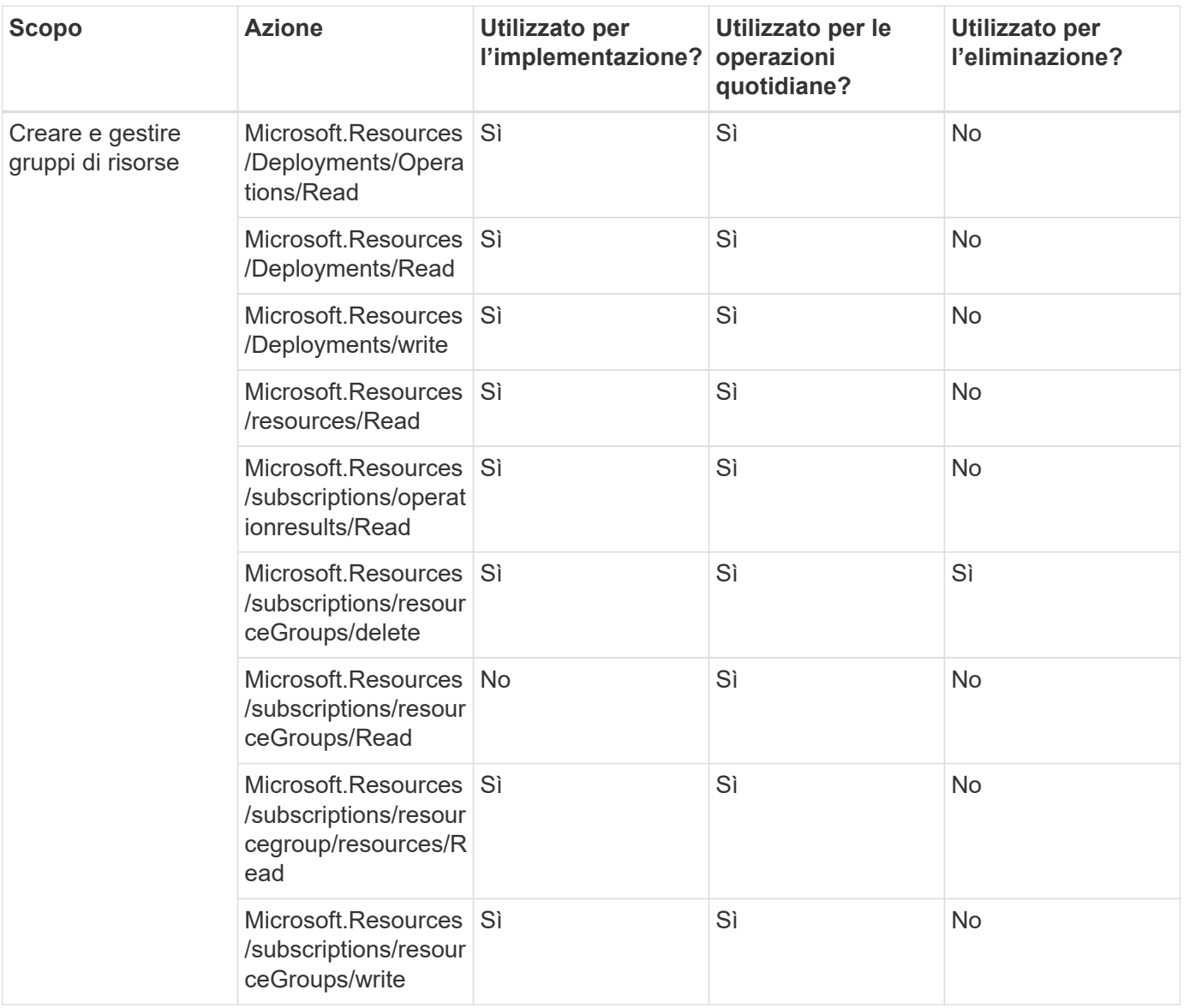

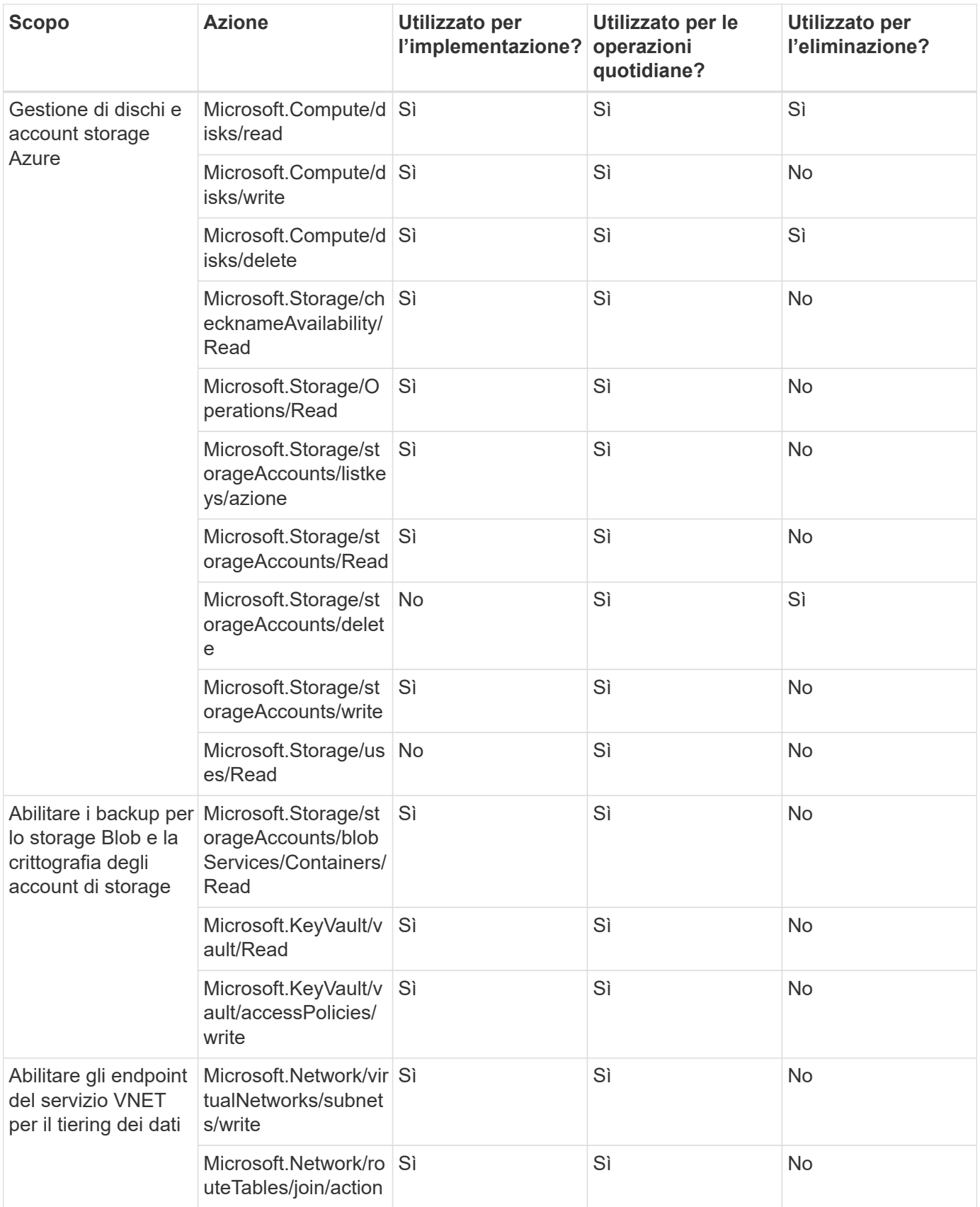

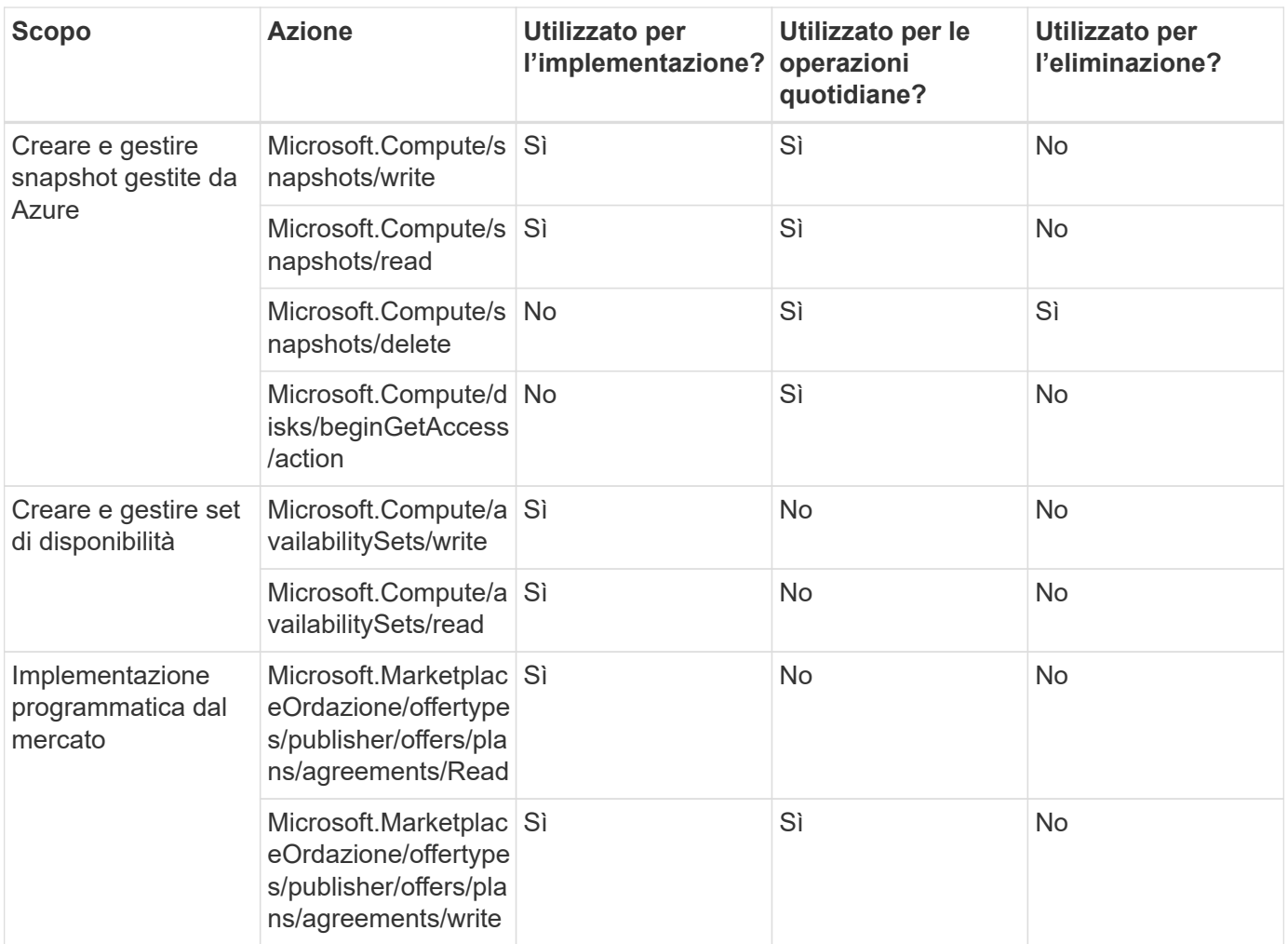

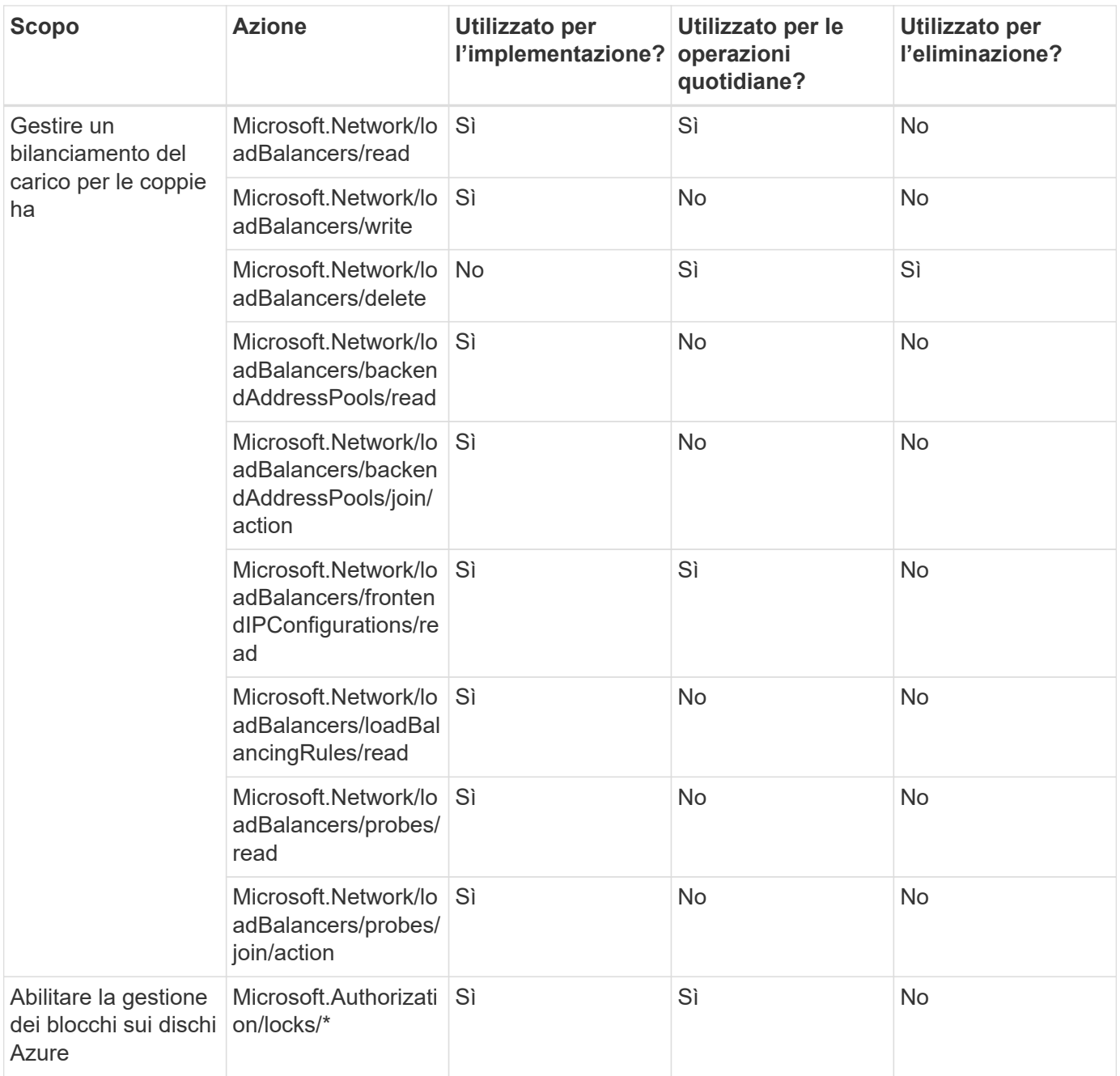

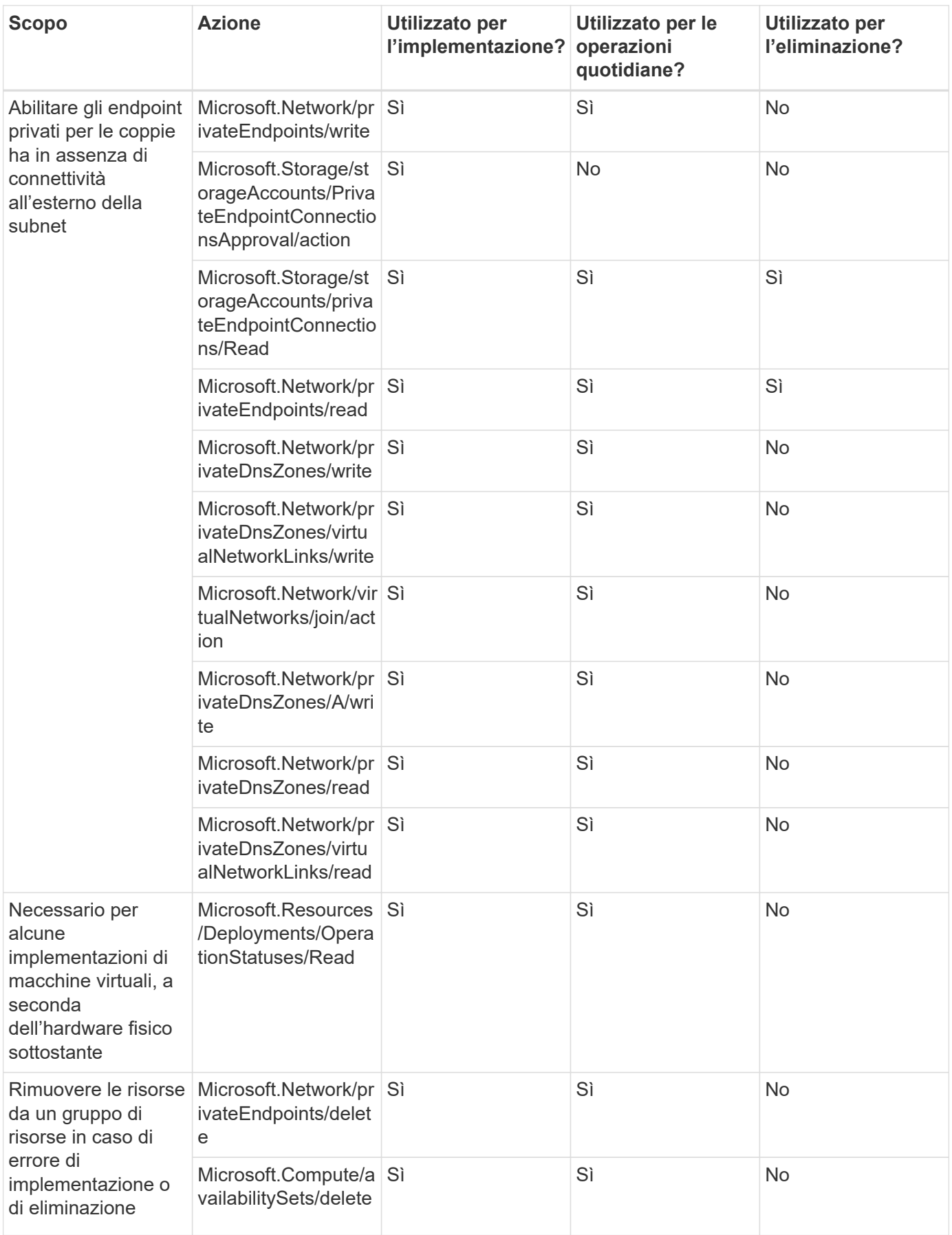

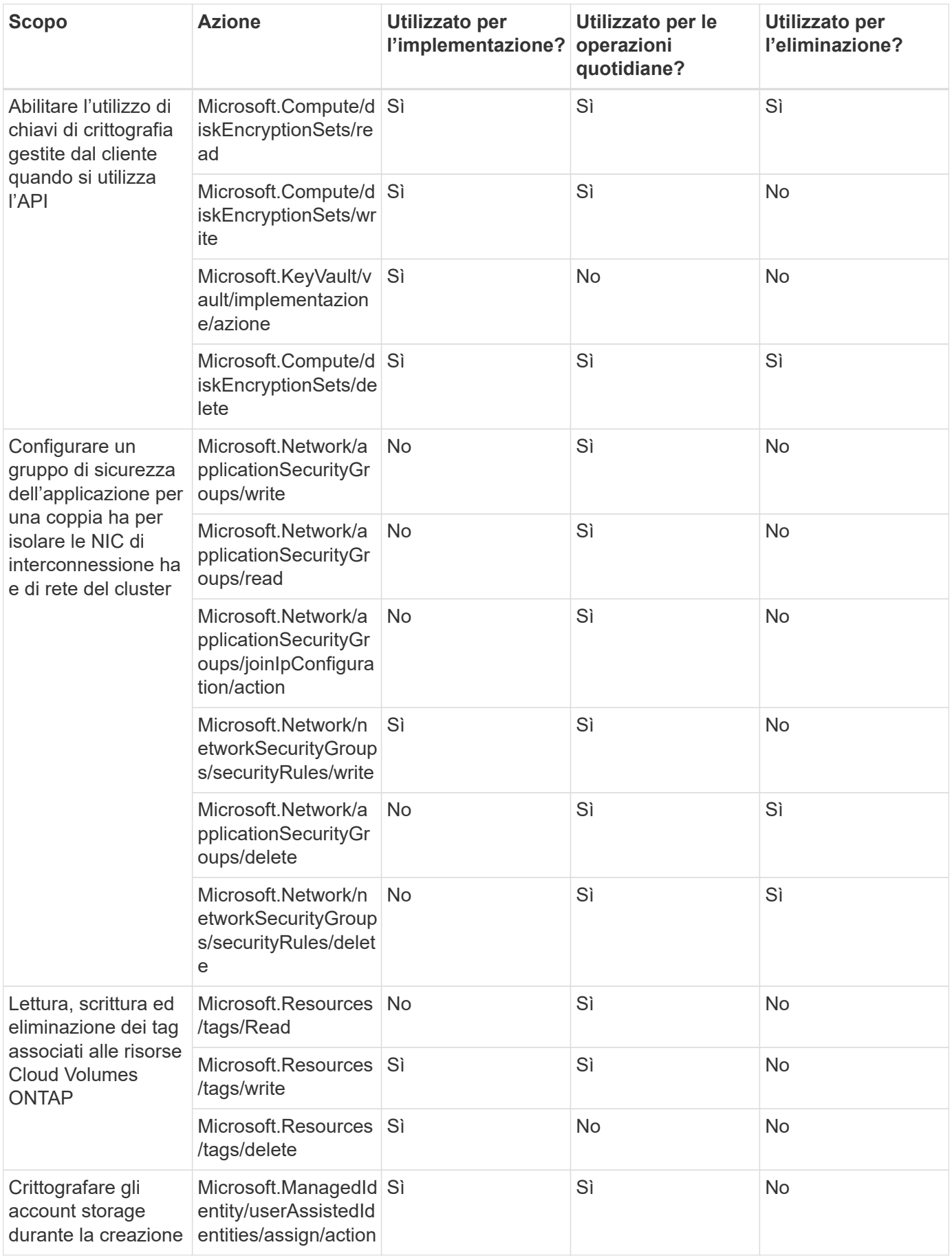

## **Caching edge**

Il connettore effettua le seguenti richieste API quando si utilizza il caching edge BlueXP:

- Microsoft.Insights/metriche/lettura
- Microsoft.Compute/virtualMachines/extensions/write
- Microsoft.Compute/virtualMachines/extensions/read
- Microsoft.Compute/virtualMachines/extensions/delete
- Microsoft.Compute/virtualMachines/delete
- Microsoft.Network/networkInterfaces/delete
- Microsoft.Network/networkSecurityGroups/delete
- Microsoft.Resources/Deployments/delete

#### **Kubernetes**

Il connettore effettua le seguenti richieste API per rilevare e gestire i cluster in esecuzione in Azure Kubernetes Service (AKS):

- Microsoft.Compute/virtualMachines/read
- Microsoft.Resources/subscriptions/locations/Read
- Microsoft.Resources/subscriptions/operationresults/Read
- Microsoft.Resources/subscriptions/resourceGroups/Read
- Microsoft.Resources/subscriptions/resourcegroup/resources/Read
- Microsoft.ContainerService/managedClusters/Read
- Microsoft.ContainerService/managedClusters/listClusterUserCredential/action

## **Tiering**

Il connettore crea le seguenti richieste API quando si imposta il tiering BlueXP.

- Microsoft.Storage/storageAccounts/listkeys/azione
- Microsoft.Resources/subscriptions/resourceGroups/Read
- Microsoft.Resources/subscriptions/locations/Read

Il connettore esegue le seguenti richieste API per le operazioni quotidiane.

- Microsoft.Storage/storageAccounts/blobServices/Containers/Read
- Microsoft.Storage/storageAccounts/managementPolicies/Read
- Microsoft.Storage/storageAccounts/managementPolicies/write
- Microsoft.Storage/storageAccounts/Read

## **Registro delle modifiche**

Man mano che le autorizzazioni vengono aggiunte e rimosse, le annoteremo nelle sezioni seguenti.

#### **5 dicembre 2023**

Le seguenti autorizzazioni non sono più necessarie per il backup e recovery di BlueXP durante il backup dei dati dei volumi nell'storage Azure Blob:

- Microsoft.Compute/virtualMachines/read
- Microsoft.Compute/virtualMachines/start/action
- Microsoft.Compute/virtualMachines/deallocate/action
- Microsoft.Compute/virtualMachines/extensions/delete
- Microsoft.Compute/virtualMachines/delete

Queste autorizzazioni sono necessarie per altri servizi storage BlueXP, pertanto resteranno nel ruolo personalizzato del connettore se utilizzi tali servizi storage.

## **12 maggio 2023**

Le seguenti autorizzazioni sono state aggiunte al criterio JSON perché sono necessarie per la gestione di Cloud Volumes ONTAP:

- Microsoft.Compute/images/write
- Microsoft.Network/loadBalancers/frontendIPConfigurations/read

Le seguenti autorizzazioni sono state rimosse dal criterio JSON perché non sono più necessarie:

- Microsoft.Storage/storageAccounts/blobServices/container/write
- Microsoft.Network/publicIPAddresses/delete

#### **23 marzo 2023**

L'autorizzazione "Microsoft.Storage/storageAccounts/delete" non è più necessaria per la classificazione BlueXP.

Questa autorizzazione è ancora richiesta per Cloud Volumes ONTAP.

#### **5 gennaio 2023**

Al criterio JSON sono state aggiunte le seguenti autorizzazioni:

- Microsoft.Storage/storageAccountSas/action
- Microsoft.Synapse/Workspaces/privateEndpointConnectionsApproval/action

Queste autorizzazioni sono necessarie per il backup e il ripristino di BlueXP.

• Microsoft.Network/loadBalancers/backendAddressPools/join/action

Questa autorizzazione è necessaria per l'implementazione di Cloud Volumes ONTAP.

## <span id="page-55-0"></span>**Permessi Google Cloud per il connettore**

BlueXP richiede autorizzazioni per eseguire azioni in Google Cloud. Queste

autorizzazioni sono incluse in un ruolo personalizzato fornito da NetApp. È possibile comprendere le funzioni di BlueXP con queste autorizzazioni.

## **Autorizzazioni dell'account di servizio**

Il ruolo personalizzato mostrato di seguito fornisce le autorizzazioni necessarie a un connettore per gestire le risorse e i processi all'interno della rete Google Cloud.

È necessario applicare questo ruolo personalizzato a un account di servizio che viene collegato alla macchina virtuale del connettore.

- ["Impostare le autorizzazioni di Google Cloud per la modalità standard"](https://docs.netapp.com/it-it/bluexp-setup-admin/task-install-connector-google-bluexp-gcloud.html#step-2-set-up-permissions-to-create-the-connector)
- ["Impostare le autorizzazioni per la modalità limitata"](https://docs.netapp.com/it-it/bluexp-setup-admin/task-prepare-restricted-mode.html#step-5-prepare-cloud-permissions)
- ["Impostare le autorizzazioni per la modalità privata"](https://docs.netapp.com/it-it/bluexp-setup-admin/task-prepare-private-mode.html#step-5-prepare-cloud-permissions)

Inoltre, è necessario assicurarsi che il ruolo sia aggiornato quando vengono aggiunte nuove autorizzazioni nelle release successive.

```
title: NetApp BlueXP
description: Permissions for the service account associated with the
Connector instance.
stage: GA
includedPermissions:
- iam.serviceAccounts.actAs
- compute.regionBackendServices.create
- compute.regionBackendServices.get
- compute.regionBackendServices.list
- compute.networks.updatePolicy
- compute.backendServices.create
- compute.addresses.list
- compute.disks.create
- compute.disks.createSnapshot
- compute.disks.delete
- compute.disks.get
- compute.disks.list
- compute.disks.setLabels
- compute.disks.use
- compute.firewalls.create
- compute.firewalls.delete
- compute.firewalls.get
- compute.firewalls.list
- compute.globalOperations.get
- compute.images.get
- compute.images.getFromFamily
- compute.images.list
- compute.images.useReadOnly
- compute.instances.addAccessConfig
```
- compute.instances.attachDisk
- compute.instances.create
- compute.instances.delete
- compute.instances.detachDisk
- compute.instances.get
- compute.instances.getSerialPortOutput
- compute.instances.list
- compute.instances.setDeletionProtection
- compute.instances.setLabels
- compute.instances.setMachineType
- compute.instances.setMetadata
- compute.instances.setTags
- compute.instances.start
- compute.instances.stop
- compute.instances.updateDisplayDevice
- compute.instanceGroups.get
- compute.addresses.get
- compute.instances.updateNetworkInterface
- compute.machineTypes.get
- compute.networks.get
- compute.networks.list
- compute.projects.get
- compute.regions.get
- compute.regions.list
- compute.snapshots.create
- compute.snapshots.delete
- compute.snapshots.get
- compute.snapshots.list
- compute.snapshots.setLabels
- compute.subnetworks.get
- compute.subnetworks.list
- compute.subnetworks.use
- compute.subnetworks.useExternalIp
- compute.zoneOperations.get
- compute.zones.get
- compute.zones.list
- compute.instances.setServiceAccount
- deploymentmanager.compositeTypes.get
- deploymentmanager.compositeTypes.list
- deploymentmanager.deployments.create
- deploymentmanager.deployments.delete
- deploymentmanager.deployments.get
- deploymentmanager.deployments.list
- deploymentmanager.manifests.get
- deploymentmanager.manifests.list
- deploymentmanager.operations.get

```
- deploymentmanager.operations.list
```

```
- deploymentmanager.resources.get
```
- deploymentmanager.resources.list
- deploymentmanager.typeProviders.get
- deploymentmanager.typeProviders.list
- deploymentmanager.types.get
- deploymentmanager.types.list
- logging.logEntries.list
- logging.privateLogEntries.list
- resourcemanager.projects.get
- storage.buckets.create
- storage.buckets.delete
- storage.buckets.get
- storage.buckets.list
- cloudkms.cryptoKeyVersions.useToEncrypt
- cloudkms.cryptoKeys.get
- cloudkms.cryptoKeys.list
- cloudkms.keyRings.list
- storage.buckets.update
- iam.serviceAccounts.getIamPolicy
- iam.serviceAccounts.list
- storage.objects.get
- storage.objects.list
- monitoring.timeSeries.list
- storage.buckets.getIamPolicy
- cloudkms.cryptoKeys.getIamPolicy
- cloudkms.cryptoKeys.setIamPolicy
- cloudkms.keyRings.get
- cloudkms.keyRings.getIamPolicy
- cloudkms.keyRings.setIamPolicy

## **Modalità di utilizzo delle autorizzazioni Google Cloud**

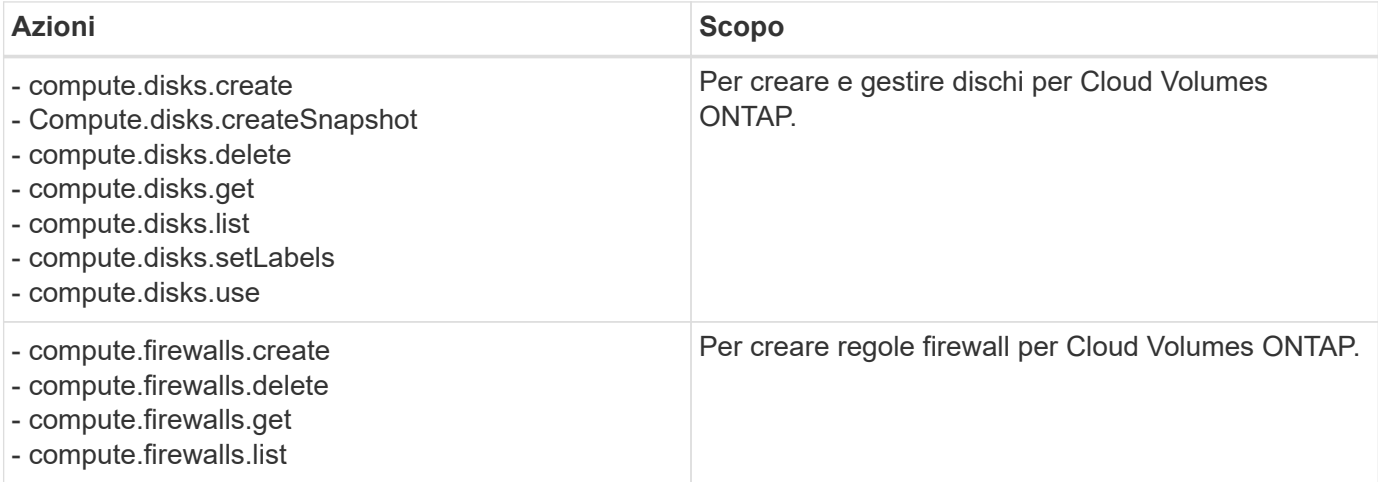

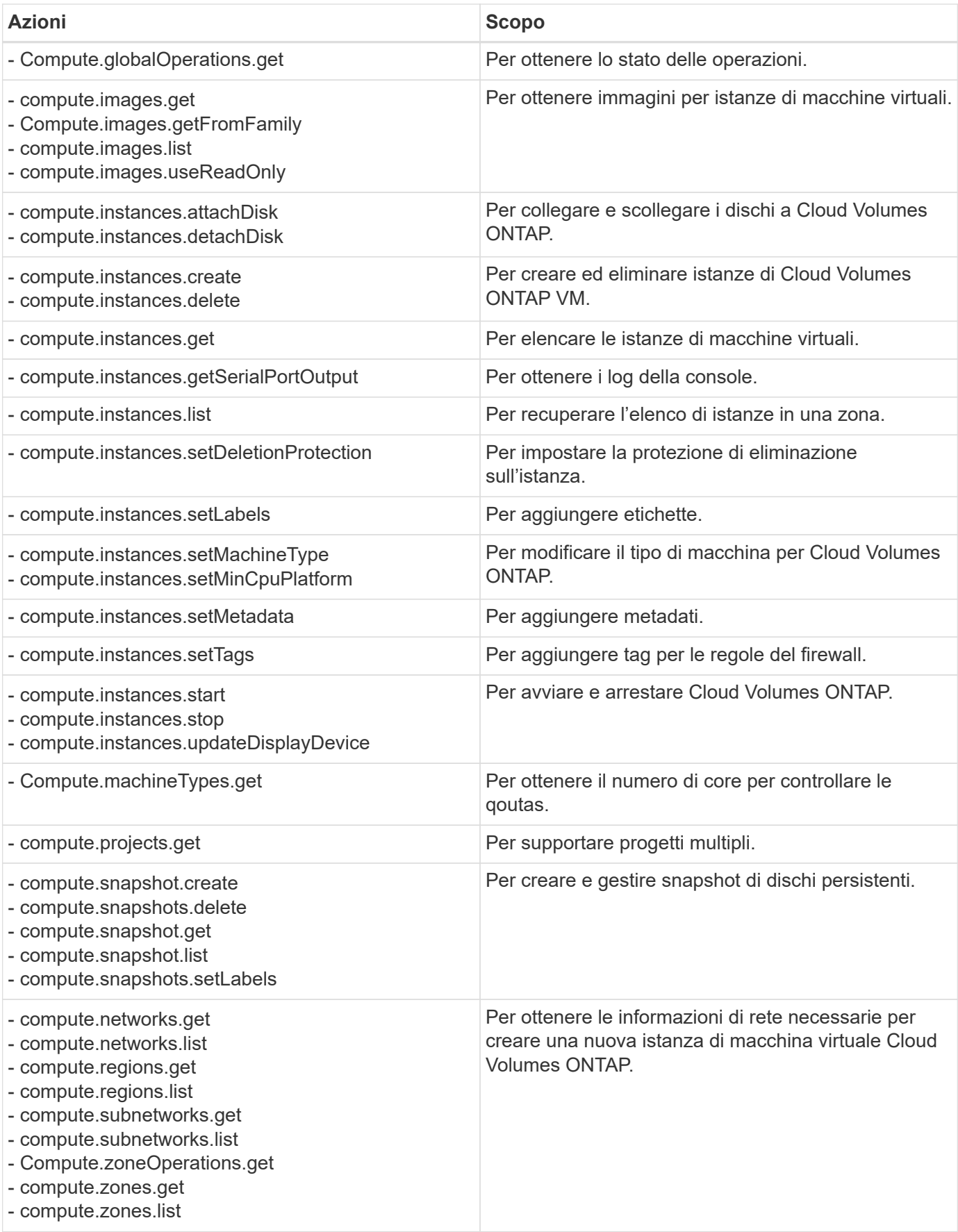

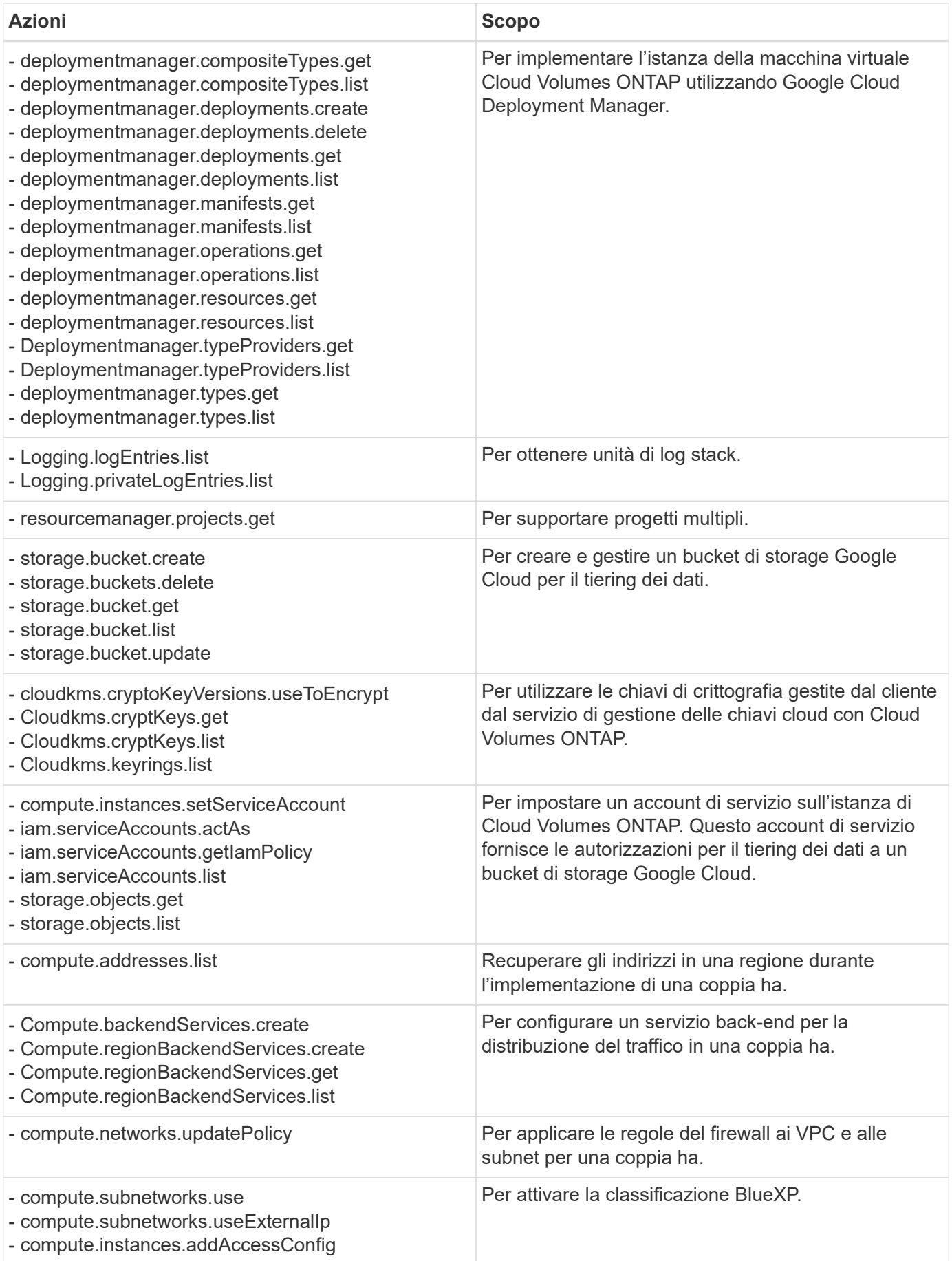

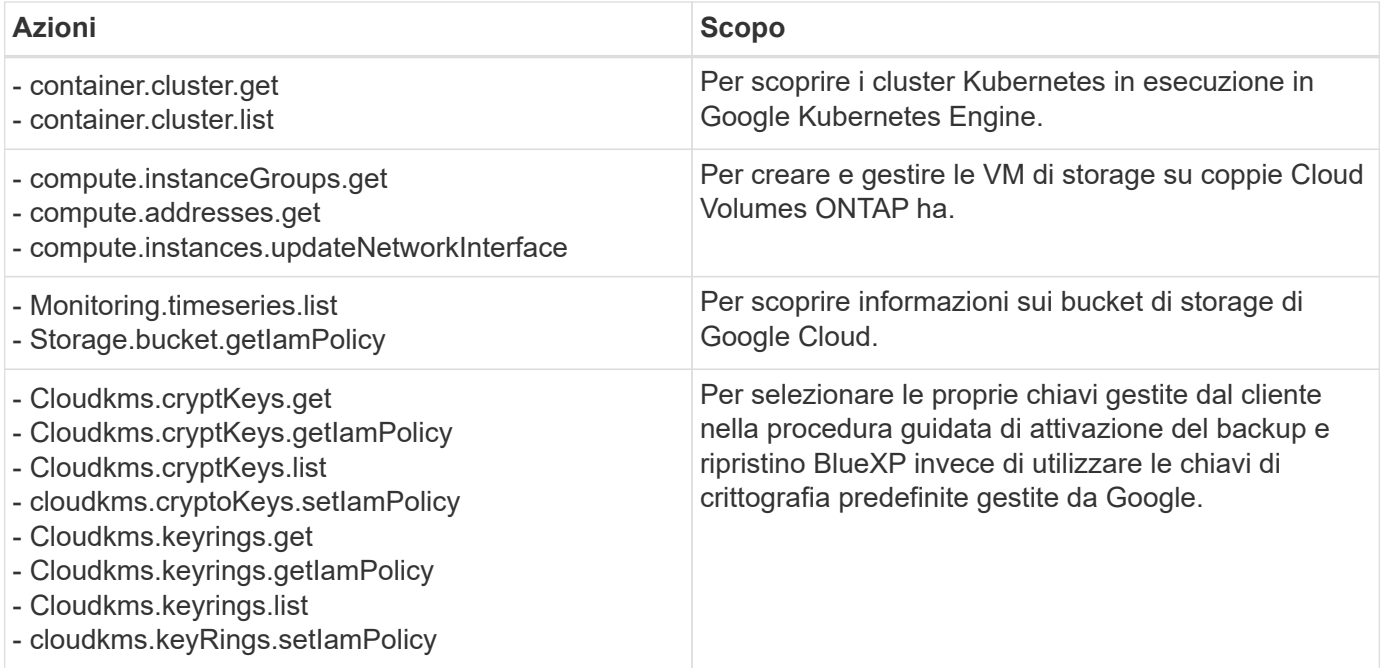

## **Registro delle modifiche**

Man mano che le autorizzazioni vengono aggiunte e rimosse, le annoteremo nelle sezioni seguenti.

## **6 febbraio 2023**

La seguente autorizzazione è stata aggiunta a questo criterio:

• compute.instances.updateNetworkInterface

Questa autorizzazione è richiesta per Cloud Volumes ONTAP.

## **27 gennaio 2023**

Al criterio sono state aggiunte le seguenti autorizzazioni:

- Cloudkms.cryptKeys.getIamPolicy
- cloudkms.cryptoKeys.setIamPolicy
- Cloudkms.keyrings.get
- Cloudkms.keyrings.getIamPolicy
- cloudkms.keyRings.setIamPolicy

Queste autorizzazioni sono necessarie per il backup e il ripristino di BlueXP.

## **Informazioni sul copyright**

Copyright © 2024 NetApp, Inc. Tutti i diritti riservati. Stampato negli Stati Uniti d'America. Nessuna porzione di questo documento soggetta a copyright può essere riprodotta in qualsiasi formato o mezzo (grafico, elettronico o meccanico, inclusi fotocopie, registrazione, nastri o storage in un sistema elettronico) senza previo consenso scritto da parte del detentore del copyright.

Il software derivato dal materiale sottoposto a copyright di NetApp è soggetto alla seguente licenza e dichiarazione di non responsabilità:

IL PRESENTE SOFTWARE VIENE FORNITO DA NETAPP "COSÌ COM'È" E SENZA QUALSIVOGLIA TIPO DI GARANZIA IMPLICITA O ESPRESSA FRA CUI, A TITOLO ESEMPLIFICATIVO E NON ESAUSTIVO, GARANZIE IMPLICITE DI COMMERCIABILITÀ E IDONEITÀ PER UNO SCOPO SPECIFICO, CHE VENGONO DECLINATE DAL PRESENTE DOCUMENTO. NETAPP NON VERRÀ CONSIDERATA RESPONSABILE IN ALCUN CASO PER QUALSIVOGLIA DANNO DIRETTO, INDIRETTO, ACCIDENTALE, SPECIALE, ESEMPLARE E CONSEQUENZIALE (COMPRESI, A TITOLO ESEMPLIFICATIVO E NON ESAUSTIVO, PROCUREMENT O SOSTITUZIONE DI MERCI O SERVIZI, IMPOSSIBILITÀ DI UTILIZZO O PERDITA DI DATI O PROFITTI OPPURE INTERRUZIONE DELL'ATTIVITÀ AZIENDALE) CAUSATO IN QUALSIVOGLIA MODO O IN RELAZIONE A QUALUNQUE TEORIA DI RESPONSABILITÀ, SIA ESSA CONTRATTUALE, RIGOROSA O DOVUTA A INSOLVENZA (COMPRESA LA NEGLIGENZA O ALTRO) INSORTA IN QUALSIASI MODO ATTRAVERSO L'UTILIZZO DEL PRESENTE SOFTWARE ANCHE IN PRESENZA DI UN PREAVVISO CIRCA L'EVENTUALITÀ DI QUESTO TIPO DI DANNI.

NetApp si riserva il diritto di modificare in qualsiasi momento qualunque prodotto descritto nel presente documento senza fornire alcun preavviso. NetApp non si assume alcuna responsabilità circa l'utilizzo dei prodotti o materiali descritti nel presente documento, con l'eccezione di quanto concordato espressamente e per iscritto da NetApp. L'utilizzo o l'acquisto del presente prodotto non comporta il rilascio di una licenza nell'ambito di un qualche diritto di brevetto, marchio commerciale o altro diritto di proprietà intellettuale di NetApp.

Il prodotto descritto in questa guida può essere protetto da uno o più brevetti degli Stati Uniti, esteri o in attesa di approvazione.

LEGENDA PER I DIRITTI SOTTOPOSTI A LIMITAZIONE: l'utilizzo, la duplicazione o la divulgazione da parte degli enti governativi sono soggetti alle limitazioni indicate nel sottoparagrafo (b)(3) della clausola Rights in Technical Data and Computer Software del DFARS 252.227-7013 (FEB 2014) e FAR 52.227-19 (DIC 2007).

I dati contenuti nel presente documento riguardano un articolo commerciale (secondo la definizione data in FAR 2.101) e sono di proprietà di NetApp, Inc. Tutti i dati tecnici e il software NetApp forniti secondo i termini del presente Contratto sono articoli aventi natura commerciale, sviluppati con finanziamenti esclusivamente privati. Il governo statunitense ha una licenza irrevocabile limitata, non esclusiva, non trasferibile, non cedibile, mondiale, per l'utilizzo dei Dati esclusivamente in connessione con e a supporto di un contratto governativo statunitense in base al quale i Dati sono distribuiti. Con la sola esclusione di quanto indicato nel presente documento, i Dati non possono essere utilizzati, divulgati, riprodotti, modificati, visualizzati o mostrati senza la previa approvazione scritta di NetApp, Inc. I diritti di licenza del governo degli Stati Uniti per il Dipartimento della Difesa sono limitati ai diritti identificati nella clausola DFARS 252.227-7015(b) (FEB 2014).

#### **Informazioni sul marchio commerciale**

NETAPP, il logo NETAPP e i marchi elencati alla pagina<http://www.netapp.com/TM> sono marchi di NetApp, Inc. Gli altri nomi di aziende e prodotti potrebbero essere marchi dei rispettivi proprietari.